**الجمهورية الجزائرية الديمقراطية الشعبية République Algérienne Démocratique et Populaire وزارة التعليم العالي و البحث العلمي Ministère de l'enseignement Supérieur et de la Recherche scientifique**

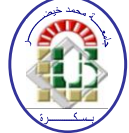

**Université Mohamed Khider Biskra Faculté des Sciences et de la Technologie Département de Génie Mécanique Filière : Génie Mécanique**

**Option : Conception Mécanique et Productique**

**Réf :** ………

## **Mémoire de Fin d'Etudes En vue de l'obtention du diplôme :**

## **MASTER**

## Thème

Contribution à l'homogénéisation des matériaux composites à renfort court par des éléments finis de types barres et volumiques

> **Présenté par : BEN ABD ELKADER Ayoub Soutenu le : 31mai 2017**

#### **Devant le jury composé de :**

Pr. HECINI Mabrouk Professeur Président Dr. SEDIRA Lakhdar Maîtres de Conférences A Encadrant Mr. DJOUDI Tarek Maître assistant Examinateur

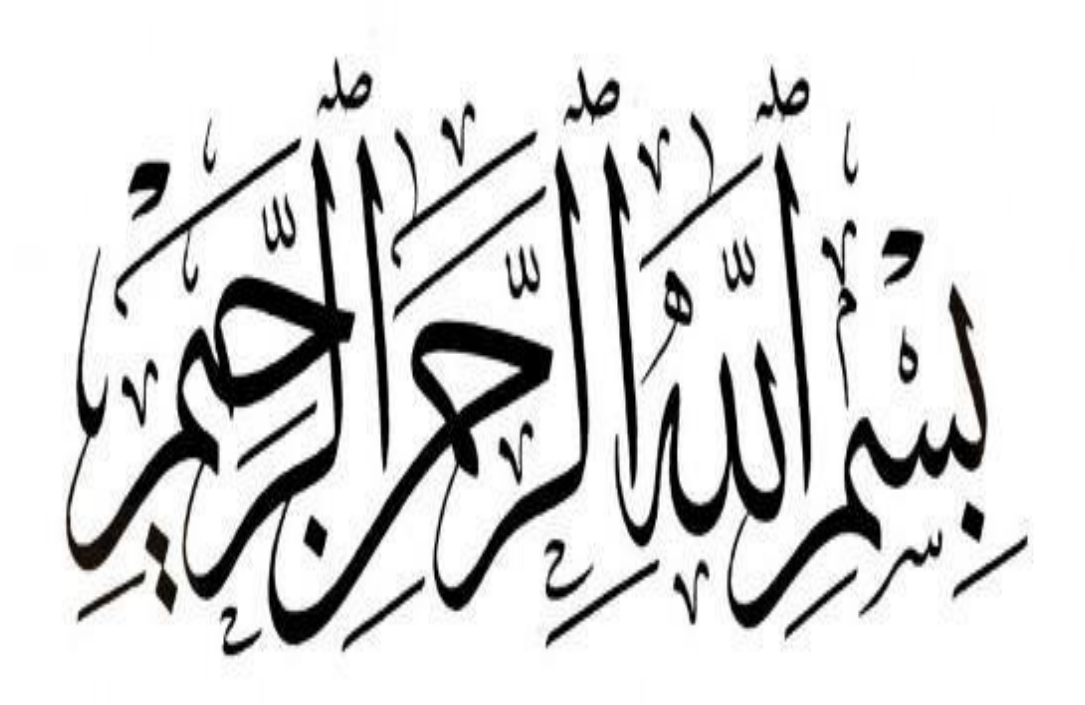

## *Remerciement*

*Je tiens à remercier avant tout, Dieu le tout puissant de m'avoir guidé durant mes années d'études, et de m'avoir permis de réaliser ce mémoire avec patience, persévérance et* 

*volonté. Je tiens à exprimer mes plus vifs remerciements à tous ceux qui ont contribué de loin ou de proche à la réalisation de ce travail et tout particulièrement :*

*Mon encadreur Dr. Lakhdar SEDIRA*

*d'avoir accepté de m'encadrer et je le remercie pour ses encouragements et ses précieux conseils.*

*Mes remerciements à tous les enseignants de département Génie mécanique.*

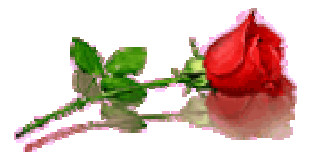

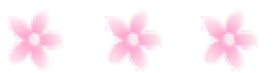

## *Dédicaces*

*A la lumière de mes jours, la source de mes efforts, la flamme de mon cœur, ma vie et mon*

*Bonheur, maman que j'adore.*

*A l'homme de ma vie, mon exemple éternel, mon soutien moral et source de joie et de bonheur,*

*celui qui s'est toujours sacrifié pour me voir réussir, que dieu te garde dans son vaste paradis, à toi*

*mon père.*

*Aux personnes dont j'ai bien aimé la présence dans ce jour, ma grande mère Zina, et ma tante Saida à tous mes frères Salah, Rachad et mes sœurs Zhour, Amel, et mes*

*neveux Ayham, yazan, et mes nièces Roudyna, hiba, Kdar et Razan, je dédie ce travail dont* 

*le grand plaisir leurs revient en premier lieu pour leurs*

*conseils, aides, et encouragements.*

*Aux personnes qui m'ont toujours aidé et encouragé, qui étaient toujours à mes côtés, et qui m'ont*

*accompagnaient durant mon chemin d'études supérieures Achouaki, Abdelhalim et Bahaa, mes collègues d'étude Djameleddine, Mouadh, Zaki, Ahmed*

*Ayoub*

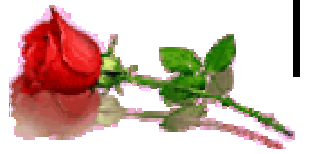

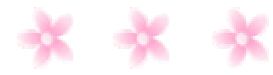

### **SOMMAIRE**

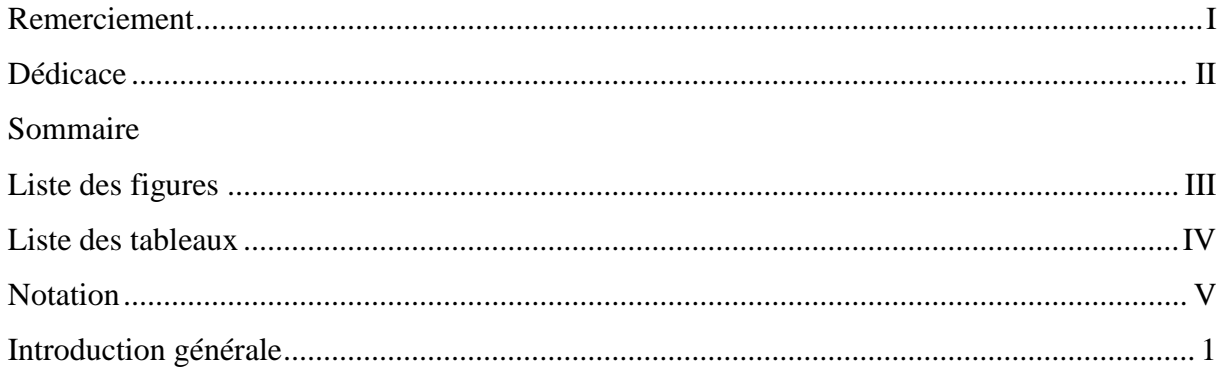

### Chapitre I : Notions générales sur les matériaux composites

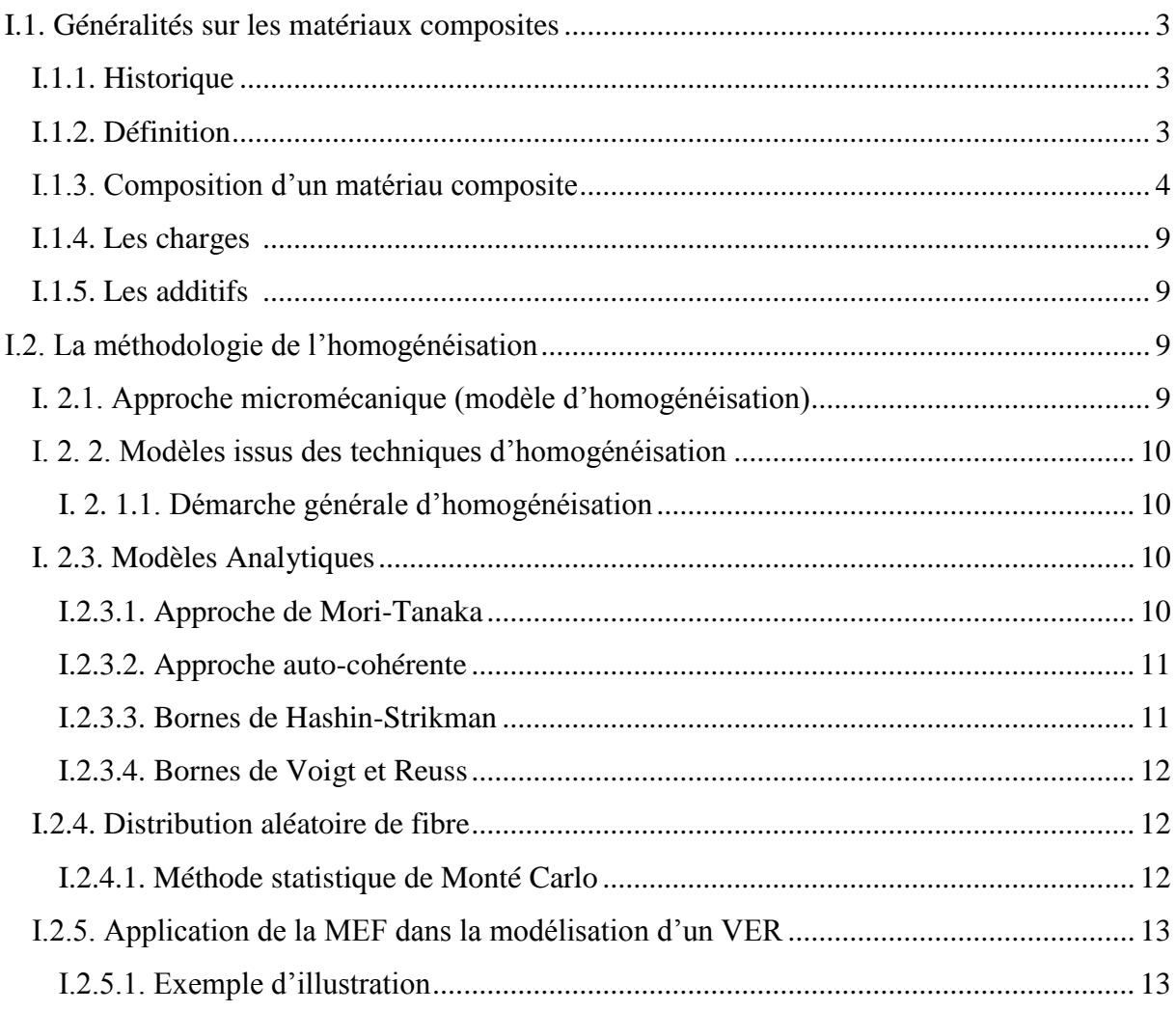

### Chapitre II : Présentation de la méthode des éléments finis

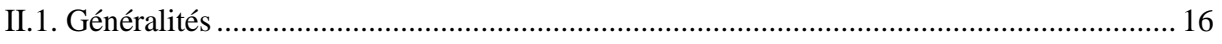

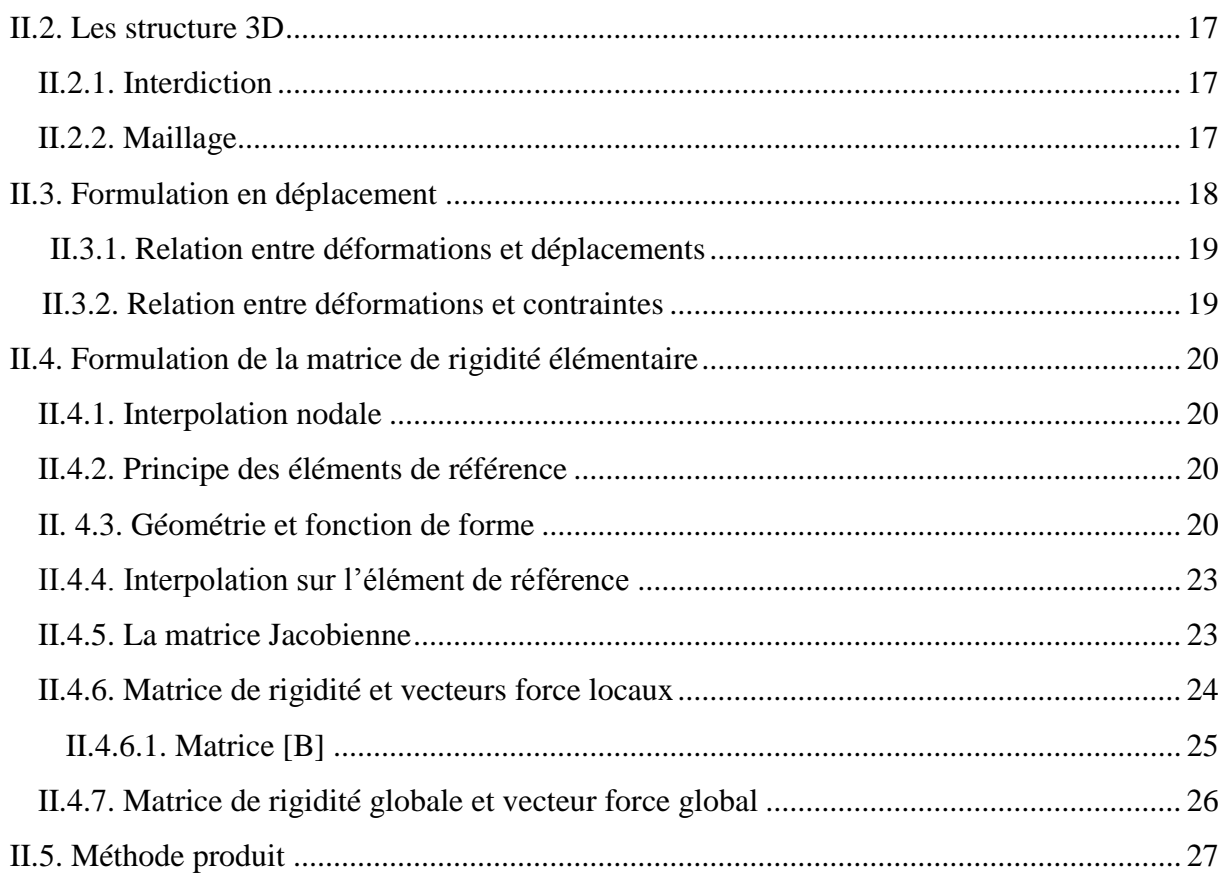

### **Chapitre III : Résultats et discussions**

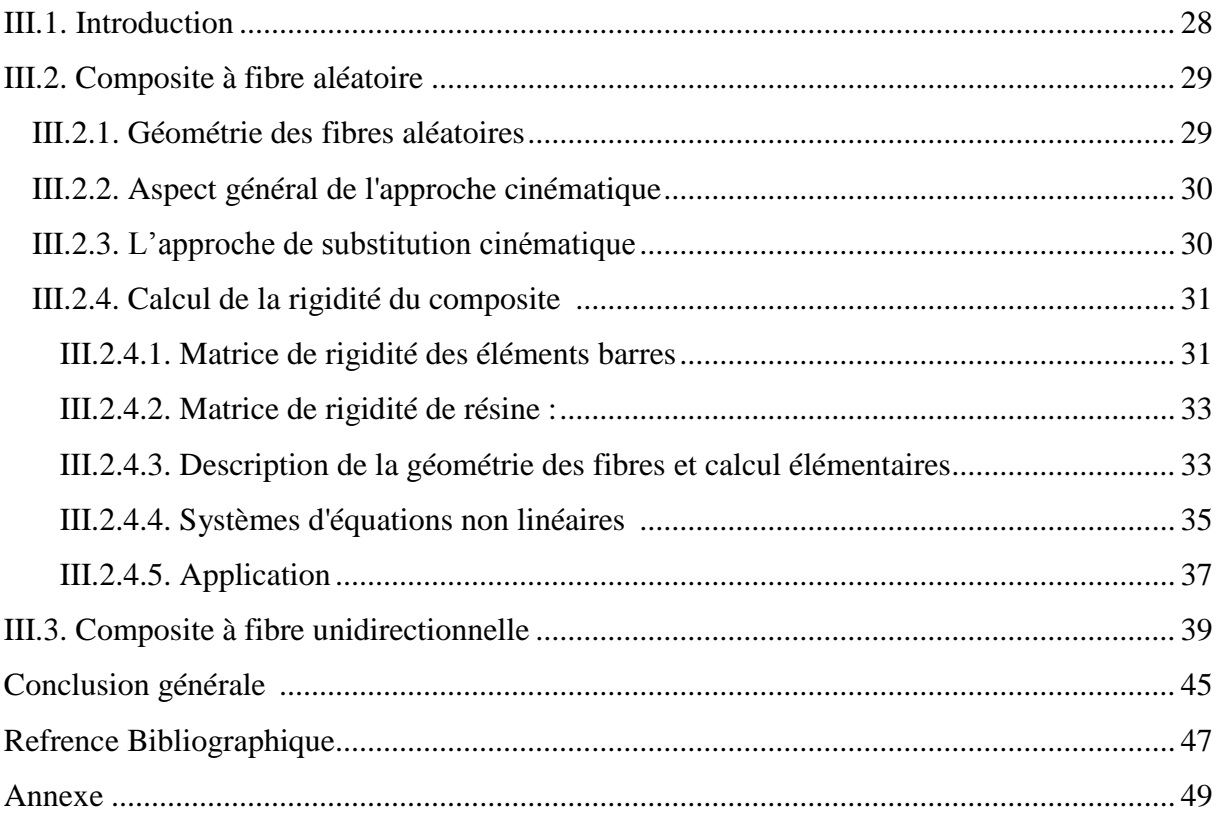

### **Liste des Figures**

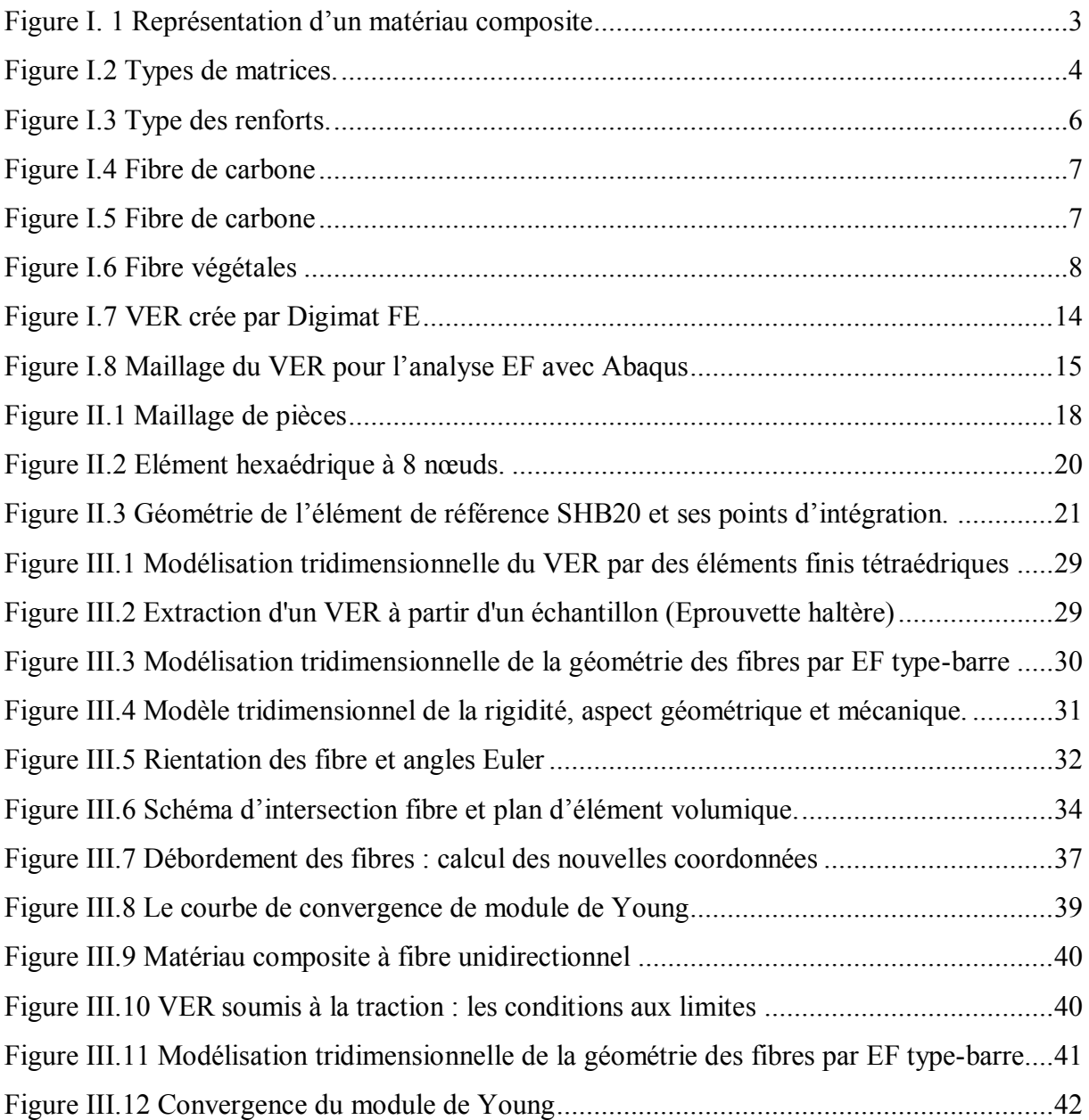

### **Liste des Tableau**

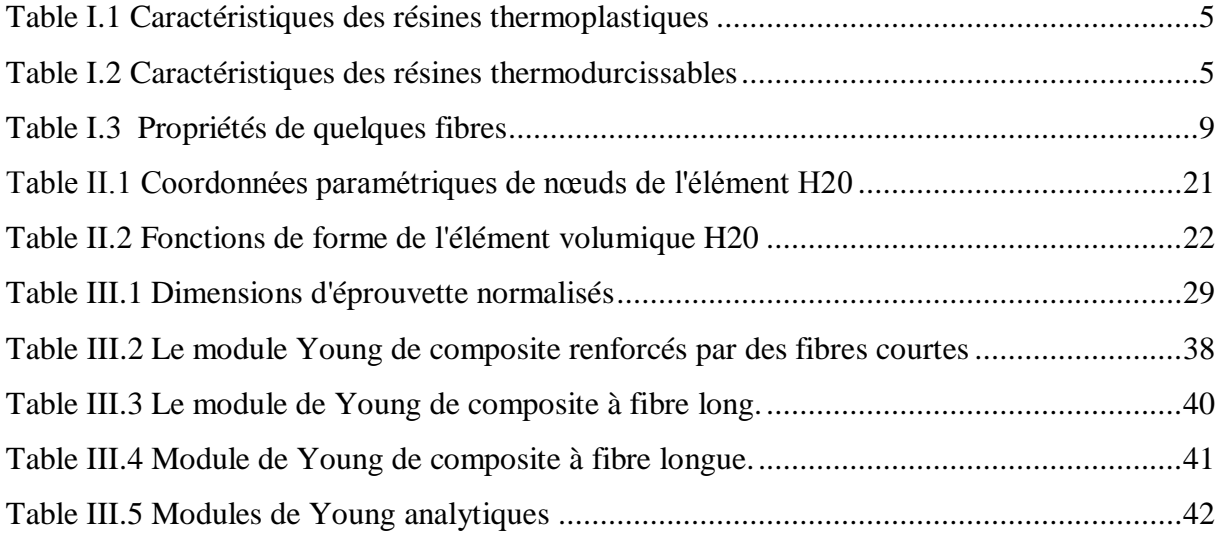

#### **Notations**

: le tenseur d'Eshelby

- $\delta$ : le tenseur identité
- $C<sup>m</sup>$ : matrice de rigidité de la résine
- $C^f$ : matrice de rigidité de la fibre

 $S<sup>m</sup>$ : Matrices de souplesse de la résine

- $S^f$ : Matrices de souplesse de la fibre
- $C_{max}^*$  : tenseur de rigidité de la borne supérieure de Hashin et Strikman
- $C^*_{min}$  : tenseur de rigidité de la borne inférieure de Hashin et Strikman

 $S_{Reuss}$ : Matrice de souplesse de Reuss

 $C_{\text{voigt}}$ : Matrice de souplesse de Voigt

VER : Volume Elémentaire Représentatif

: Coefficient de Poisson

- $L_f$ : le louangeur de la fibre (mm)
- $D_f$ : le démettre de la fibre (mm)
- $E_f$ : module de Young de la fibre (GPa)
- *L* : le louangeur de la VER (mm)
- : le largueur de la VER (mm)
- ℎ : la hauteur de la VER (mm)
- $E_m$ : module de Young de la résine (GPa)
- $E_f$ : module de Young de la fibre (GPa)
- $N_f$ : nombre de fibre
- $E_c$ : module de Young de composite (GPa)
- $\{\sigma\}$ : vecteur des contrainte
- $\{\varepsilon\}$ : vecteur des déformations
- $V:$  déplacement en tout points  $(x, y, z)$
- $\xi, \eta, \zeta$ : Les coordonnés paramétriques
- $x, y, z$  : Les coordonnés cartésiennes
- $[N]$ : matrice des fonctions de forme
- $[H]$ : matrice de comportement élastique
- $[K]$  : matrice de rigidité globale
- $[B]$ : matrice de couplage
- $[I]$ : la matrice Jacobienne
- $j$  : déterminant de [*J*]
- $[T]$ : matrice de changement de base
- $u, v, w$ : déplacement du point M suivant les direction x, y, z respectivement
- ddl : degrés de liberté

 $\varepsilon_x$ ,  $\varepsilon_y$ ,  $\varepsilon_z$ ,  $\tau_{xy}$ ,  $\tau_{yz}$ ,  $\tau_{zx}$ : déformations en coordonnées cartésiennes

- $[k(i)]$ : matrice rigidité élémentaire
- {F} : vecteur de force nodale
- $[N_i]$ : les fonctions d'interpolation des nœuds (fonction de forme) cordonnées naturelle
- $\omega_i$ : coefficient de pondération
- $\xi_i$ ,  $\eta_i$ ,  $\zeta_i$ : coordonnées de point d'intégration

#### **Introduction générale**

Parmi les différents matériaux (les métaux, les plastiques, …), on trouve les composites définis comme étant une combinaison macroscopique de deux ou plusieurs matériaux afin d'améliorer les propriétés mécaniques, thermiques, la résistance à la corrosion et à l'usure.

Vu leurs propriétés attractives ces matériaux trouvent des applications dans des domaines très variés à savoir l'aviation, les structures sous-marines, les structures spatiales, l'automobile, les équipements de sport, les dispositifs médicaux….

L'utilisation très variée et progressive des composites suscite une attention considérable sur l'étude du comportement des structures qu'ils constituent. En effet la condition fonctionnelle et les considérations économiques de la conception forcent les ingénieurs à chercher faiblement dans des méthodes économiques permettant de déterminer les caractéristique statiques et dynamiques des structures composites par des méthodes numériques. La méthode des éléments finis s'avère un outil usuel pour l'analyse des structures.

La modélisation numérique tridimensionnelle, utilisant des éléments volumiques (tétraédriques, hexaèdre …) ou massifs, est devenue de nos jours un outil auquel de plus en plus de professionnels ont recours. Nous citons en particuliers ceux de la plasturgie qui, pour tenir compte des effets 3D a travers l'épaisseur, adoptent la modélisation par éléments finis 3D volumiques, plutôt que par éléments 3D surfaciques ou coques. Ces derniers sont souvent bases sur des hypothèses simplificatrices à travers l'épaisseur.

D'autres secteurs de l'industrie font également appel a ce type de modélisation, il s'agit par exemple de l'emboutissage de matériaux métalliques ou le calcul des composites avec différents types distribution de renfort.

Quoique l'outil 3D est très précis, la taille des structures est généralement un facteur déterminant dans l'optimisation de cout de calcul. Les composites à renfort aléatoire présentent un nombre des inclusions par fois de l'ordre de centaine de milliers, voir des millions. A cet effet, la recherche de techniques qui combinent à la fois l'aspect 3D et 1D semble une démarche promeneuse pour les scientifiques.

Le présent travail est une contribution à la modélisation de matériaux composites à renfort aléatoire et unidirectionnelle. Il s'agit d'une contribution dans le calcul des volumes élémentaires représentatifs dont le but est d'homogénéisation de ce type des matériaux par le biais de la méthode des éléments finis.

Ce manuscrit est composé de trois chapitres, et d'une conclusion générale.

Le premier chapitre est consacré à la présentation d'une bibliographie qui comporte des généralités sur les matériaux composites, d'une part, et un rappel sur les techniques d'homogénéisation analytiques et numériques en élasticité linéaire, d'autre part.

Le deuxième chapitre consiste à familiariser le lecteur avec la méthode des éléments finis.Nous évoquons dans ce contexte, quelques notions générales sur la formulation variationnelle et le calcul numérique des éléments tridimensionnels. La matrice de rigidité et le vecteur force élémentaires de l'élément volumique à 20 nœuds (H20) sont présentés.

Finalement, le dernier chapitre est une validation du modèle numérique déjà développé. Il consiste en deux parties : la première correspond un matériau à renfort aléatoire, dont les résultats sont confrontés avec des valeurs issus d'essais expérimentaux. La deuxième est relative à une validation du calcul des propriétés mécaniques des composites qui ressembles aux monocouches. Les résultats sont confrontés à ceux obtenus par des modèles analytiques.

# *Chapitre I*

## *Notions générales sur les matériaux composites*

#### **I.1. Généralités sur les matériaux composites**

#### **I.1.1. Historique**

Historiquement, le concept du renforcement à l'aide de fibres est très ancien, ainsi on retrouve dans les références bibliques des allusions à l'utilisation de briques d'argiles renforcées à la paille en Egypte antique. En avançant quelques milliers d'années dans l'histoire, le monde se trouve plongé dans la deuxième guerre mondiale et la révolution industrielle. C'est dès ces moments-là que l'on observe l'ouverture du monde des composites accentué par le développement des polymères.

Le fer fut utilisé pour renforcer la maçonnerie et la construction, cela mena à la création du béton armé. Le premier bateau en fibres de verre fut construit en 1942, ceci fut accompagné par l'utilisation de plastique renforcé dans l'aéronautique et les composants électriques. Les premières fibres de carbone et bore de hautes performances furent introduites dans les années 60. En 1973, Dupont développées fibres de Kevlar. Dès lors, l'utilisation des composites s'étend aux domaines de l'aviation, de la marine, de l'automobile, des accessoires sportifs et des industries biomédicales [1].

#### **I.1.2. Définition** [2].

Un matériau composite est constitué de l'assemblage de deux matériaux de natures différentes, se complétant et permettant d'aboutir à un matériau dont les performances sont supérieures à celles des composants pris séparément.

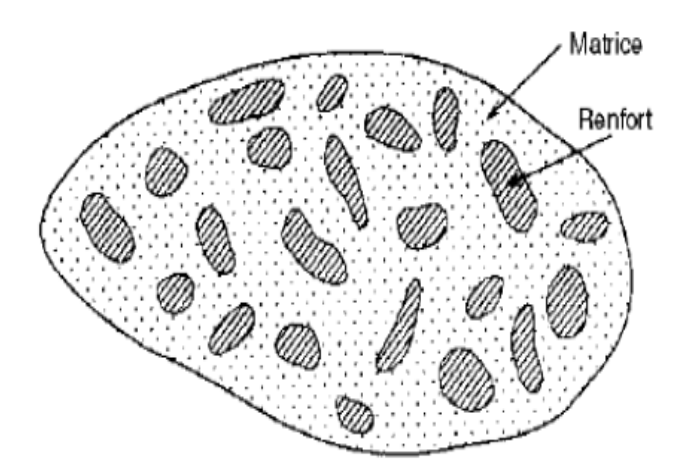

**Figure I.1** Représentation d'un matériau composite.

#### **I.1.3. Composition d'un matériau composite** [2].

Un matériau composite est constitué dans le cas le plus général d'une ou plusieurs phases discontinues réparties dans une phase continue. La phase discontinue, appelée renfort ou matériau renforçant, est habituellement plus dure avec des propriétés mécaniques supérieures à celles de la phase continue, appelée matrice.

#### **A. Matrice**

La matrice lie les fibres renforts, répartit les efforts (résistance à la compression ou à la flexion), assure la protection chimique. Par définition, c'est un polymère ou une résine organique [3]. Les principaux matériaux utilisés comme matrice sont présentés à la figure (26)

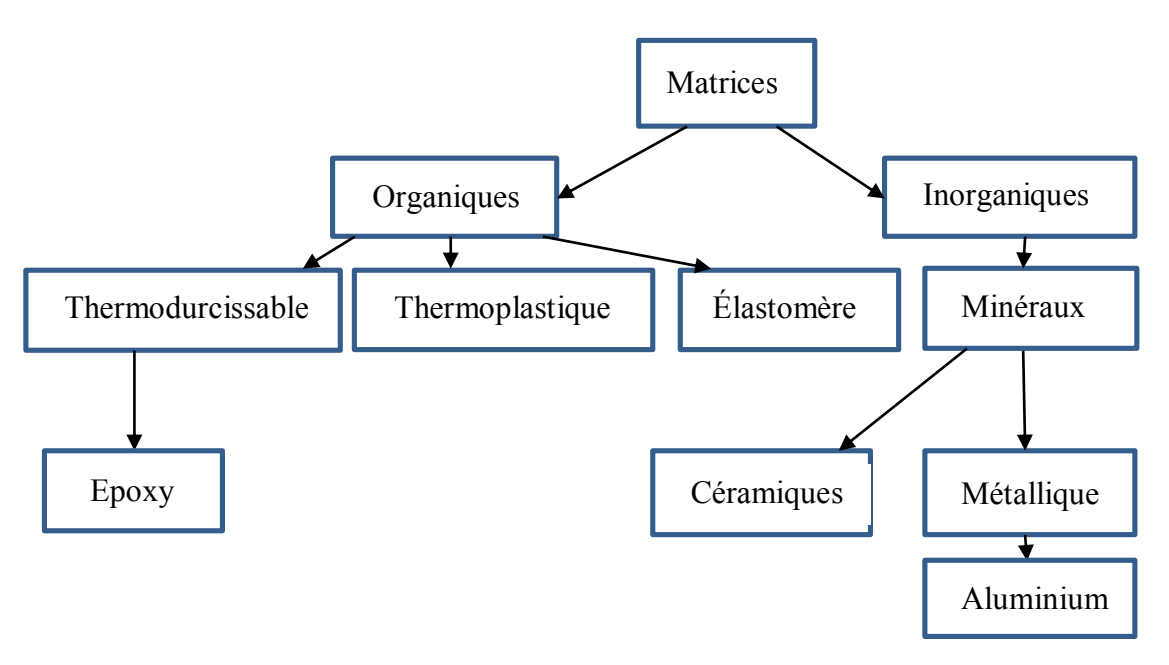

**Figure I.2** Types de matrices.

#### **a) Différents types de Résine**

*1)* **Résine thermoplastique** : Polymère pouvant être alternativement ramollie par chauffage et durci par refroidissement dans un intervalle de température spécifique de polymère étudié les résines thermoplastiques présentent l'aptitude à l'état ramolli, de se mouler aisément par plasticité.

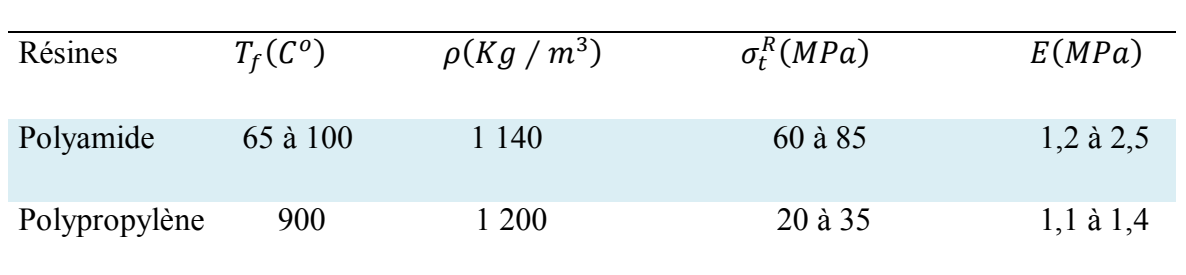

**Tableau I.1** Caractéristiques des résines thermoplastiques.

**2) Résine thermodurcissable :** Polymère transformé en un produit essentiel infusible et insoluble après traitement thermique (chaleur, radiation) ou physico-chimique (catalyse, durcisseur).

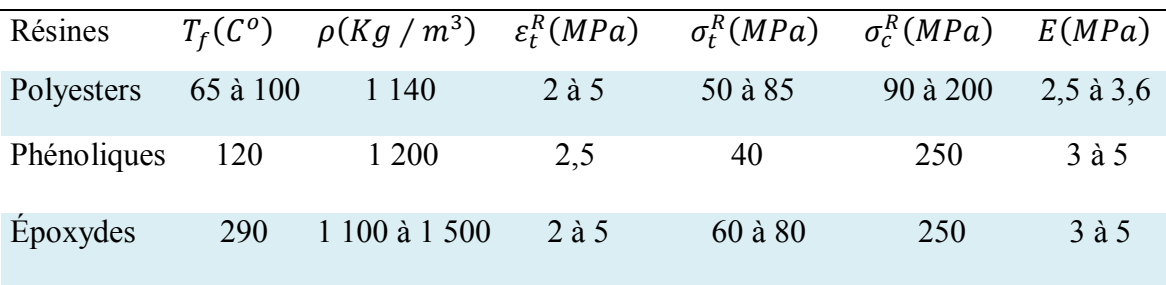

**Tableau I.2** Caractéristiques des résines thermodurcissables.

**3) Résine thermostable :** Polymère présentant des caractéristiques mécaniques stable sous des pressions et des températures élevées (>200ºC) appliquées de façon continue.

#### **B. Les renforts / fibres**

Les fibres peuvent être courtes ou longues et ont généralement un diamètre compris entre 5 et 15 microns. La longueur des fibres courtes varie de quelques millimètres à l'ordre du centimètre. Les composites à fibres courtes sont moins résistants mais plus faciles à mettre en forme que les composites à fibres longues.

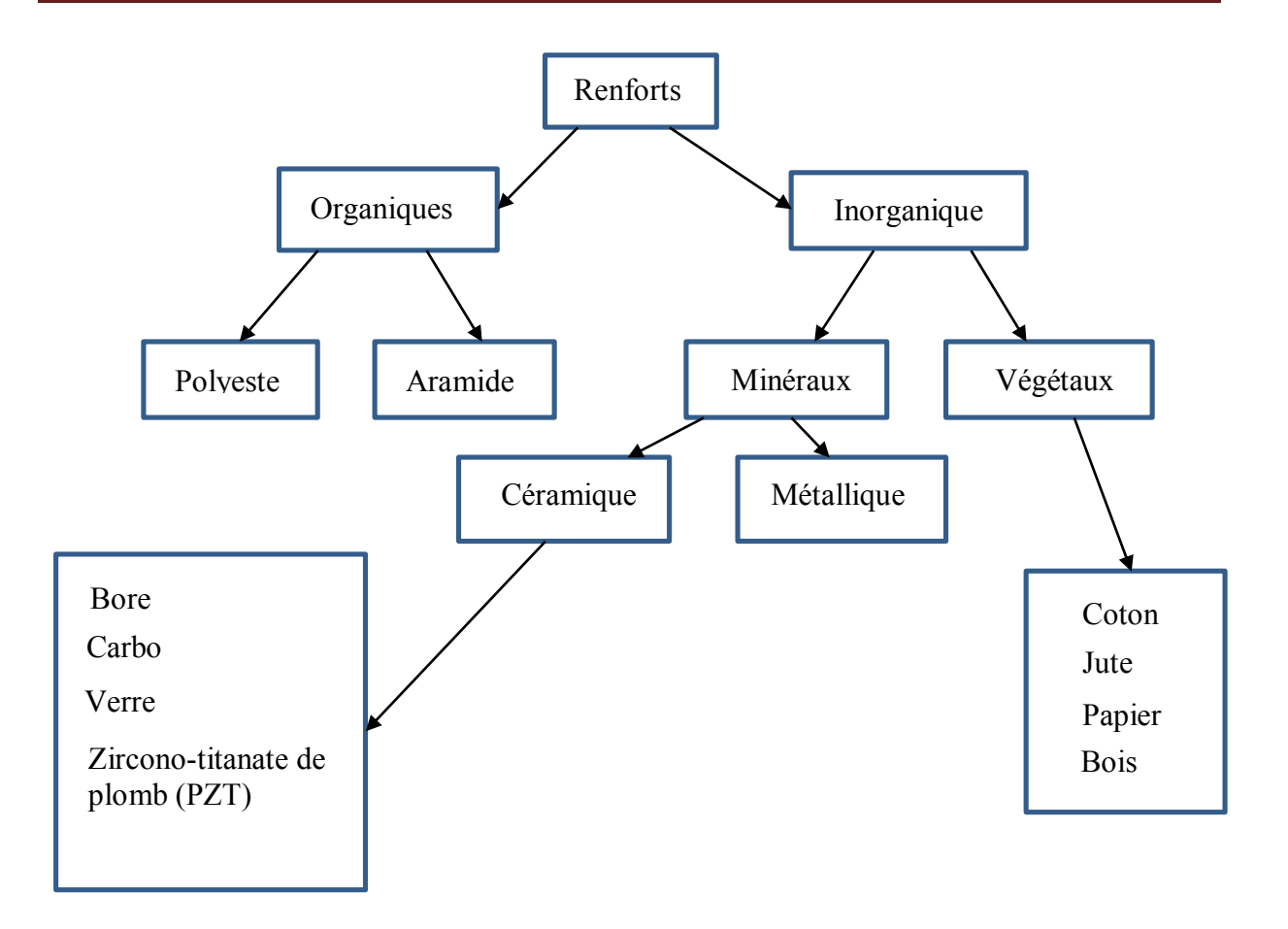

#### **Figure I.3** Type des renforts.

La sélection judicieuse du type de fibres utilisées comme renfort, de leur longueur, de leur proportion et de leur orientation est très importante. En effet, ces paramètres influencent les caractéristiques du matériau composite, tel que sa densité, son module d'élasticité, ses résistances en traction et compression ou encore sa résistance en fatigue.

#### **a) Différents types de renfort [**2].

#### **1) Les fibres de verre**

Le coût de production de ces fibres est peu élevé ce qui en fait l'une des fibres les plus utilisées à l'heure actuelle, elles sont présentes dans le bâtiment, le nautisme et diverses applications non structurantes. Les étapes de fabrication sont :

- Composition du mélange des oxydes.
- $\div$  Fusion 1500°C.
- $\div$  Fibrage 1200°C : four filière de diamètre de 1 à 2 mm.
- $\div$  Etirage : diamètre de 1 à 2 mm.
- Ensimage (protection, amélioration de l'adhésion fibre-matrice)
- Bobinage

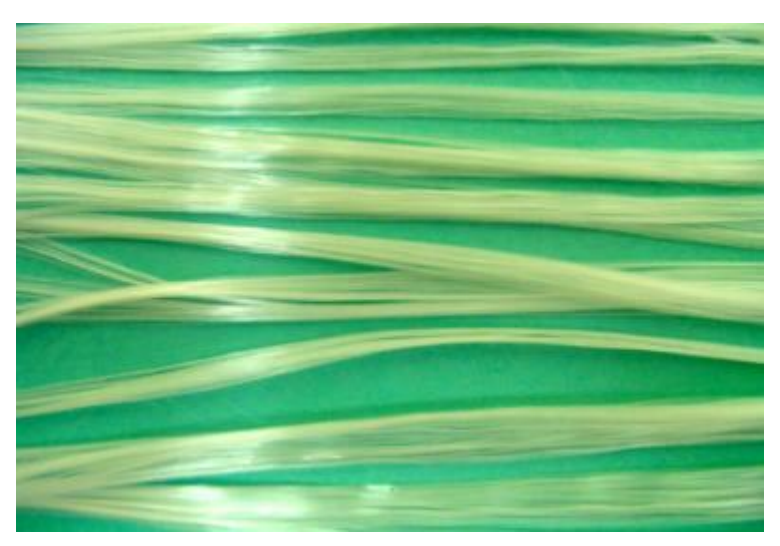

**Figure I.4** Fibre de Verre.

#### **2) Les fibres de carbone**

Elles sont obtenues par la pyrolyse d'un précurseur organique ou non sous atmosphère contrôlée, elles sont utilisées pour des applications structurantes. Leur prix est relativement élevé mais il ne cesse de diminuer avec l'augmentation des volumes de production. On les retrouve dans de nombreuses applications dans l'automobile, l'aéronautique, le spatial et dans l'aéronavale.

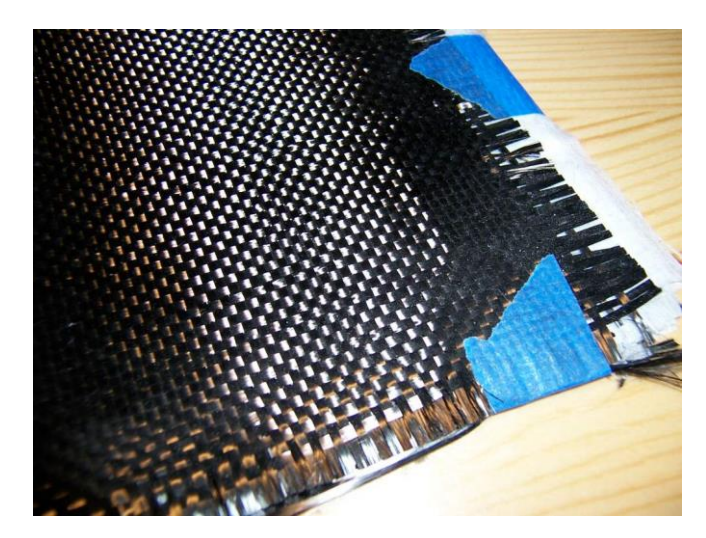

**Figure I.5** Fibre de carbone.

#### **3) Les fibres d'aramide** (ou sous le nom commerciale Kevlar)

Utilisées notamment dans les protections balistiques comme les gilets pare-balles ainsi que dans les réservoirs souples de carburant des automobiles.

#### **4) Les fibres de carbure de silicium**

Elles sont utilisées dans des applications très spécifiques travaillant à haute température et sous atmosphère oxydante (spatial et nucléaire).

Leur coût de production et très élevé ce qui limite donc leur utilisation.

#### **5) Les fibres végétales**

Les fibres végétales sont de plus en plus utilisées comme renfort et ce dans de nombreux secteurs d'activité. Elles présentent des propriétés mécaniques spécifiques intéressantes. Il s'agit de ressources renouvelables, naturellement biodégradables, et ne demandent que peu d'énergie pour être produites (leur prix est inférieur d'environ des 2/3 à celui de la fibre de verre). Les plus utilisées sont les fibres libériennes, tel que le kénaf, le jute, la ramie, et surtout le chanvre et le lin, qui peuvent dans certains cas se substituer à la fibre de verre : Le chanvre et le lin ont une densité comprise entre 1 et 1,15, et sont plus légères d'environ 40% par rapport à la fibre de verre pour des propriétés mécaniques comparables en termes de résistance à la traction et de résilience.

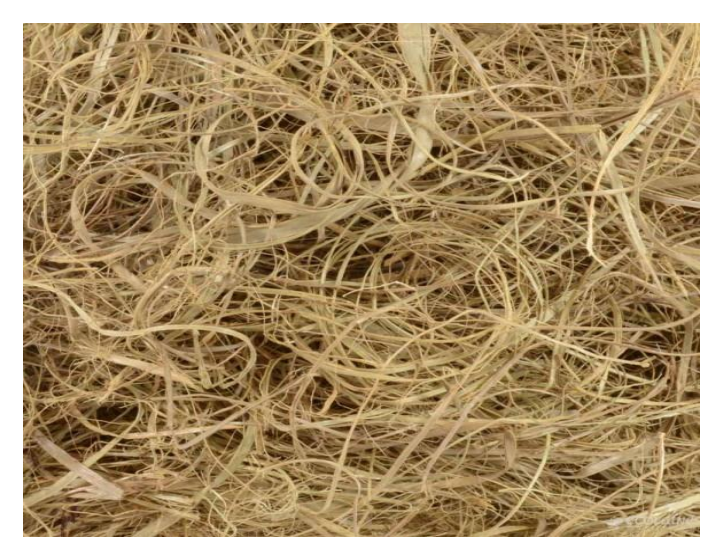

**Figure I.6** Fibre végétales.

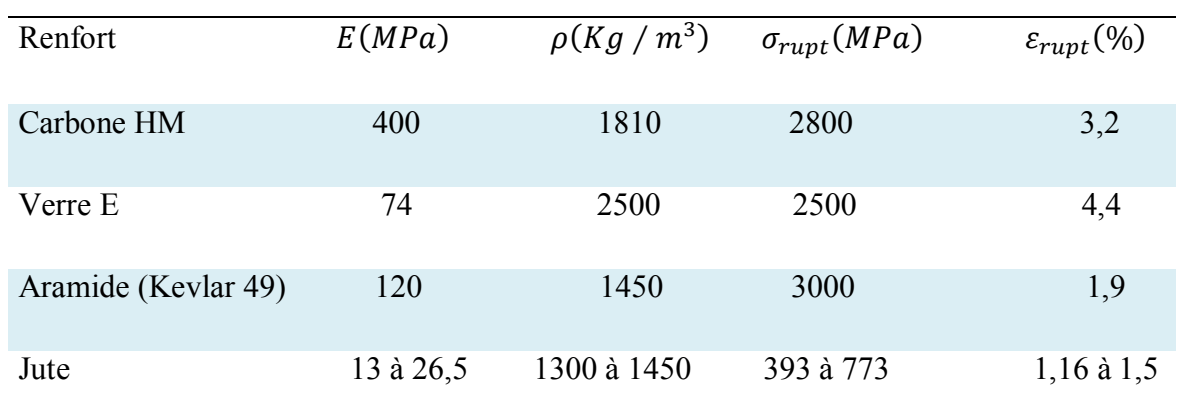

**Tableau I.3** Propriétés de quelques fibres [2].

#### . **I.1.4. Les charges [**2].

Sans réagir avec la résine, elles permettent d'augmenter la viscosité pour des applications en surfaces verticales, de diminuer le retrait, d'améliorer certaines propriétés (abrasion, dureté), de diminuer le prix de revient et d'augmenter la résistance à la combustion (classement feu/fumées).

#### **I.1.5. Les additifs [**2].

Ils sont nécessaires pour assurer une adhérence suffisante entre le renfort fibreux et la matrice et de modifier l'aspect ou les caractéristiques de la matière à laquelle ils sont ajoutés. Les additifs se trouvent en faible quantité (quelques % et moins) et interviennent comme :

- Lubrifiants et agents de démoulage.
- Pigments et colorants.
- Agents anti-retraits.
- Agents anti-ultraviolets.
- Accélérateur
- Catalyseur.

#### **I.2. La méthodologie de l'homogénéisation**

#### **I. 2. 1. Approche micromécanique (modèle d'homogénéisation)**

Diverses approches micromécaniques sont développées pour prédire les propriétés élastiques des matériaux composites renforcés par des fibres courtes [4]. De plus ces approches sont nombreuses et largement abordées dans la littérature.

#### **I. 2. 2. Modèles issus des techniques d'homogénéisation**

Les techniques d'homogénéisation nous permettent de déterminer les propriétés élastiques macroscopiques d'un matériau hétérogène (homogène équivalent) à partir des propriétés des différentes phases qui le constituent et de certains paramètres caractérisant leur répartition spatiale. L'homogénéisation se fait via l'opération de la moyenne sur un Volume Elémentaire Représentatif (VER) du matériau. Sur ce volume sera calculé le comportement du matériau homogène équivalent. Par définition, ce volume doit être suffisamment grand pour contenir toutes les hétérogénéités de la microstructure (Les phases). Par ailleurs, il doit être suffisamment petit pour qu'on puisse considérer que la sollicitation qu'il subit reste « macroscopiquement » homogène [5]. Par la suite, il faut définir les liens entre les grandeurs mécaniques à l'échelle des hétérogénéités et à l'échelle du VER. Au sens large du terme, l'homogénéisation est la technique permettant de définir la loi de comportement mécanique à l'échelle du VER. Cette définition doit être cohérente avec les propriétés des constituants dans le sens où elle doit prendre en compte leurs effets à l'échelle macroscopique. Cependant, la technique d'homogénéisation n'a pas pour vocation de rendre compte du comportement à l'échelle microscopique : c'est un passage « micro /macro ».

#### **I. 2. 1. 1. Démarche générale d'homogénéisation**

La mise en place d'un modèle à partir d'une technique d'homogénéisation exige une démarche générale menée en trois étapes :

- Etape de représentation où la constitution du VER est définie mécaniquement par les lois de comportement des constituants et géométriquement par leurs formes ou leurs distributions.
- Etape de localisation qui permet de formaliser le lien entre la réponse mécanique à l'échelle microscopique et l'échelle macroscopique par l'intermédiaire de lois.
- Etape d'homogénéisation où la représentation et la localisation sont utilisées pour construire la loi de comportement « macro mécanique » du VER.

#### **I. 2. 3. Modèles Analytiques**

#### **I.2.3. 1. Approche de Mori-Tanaka**

Ce modèle, développé par Mori-Tanaka [6], suppose que le matériau, qui a les mêmes propriétés que la matrice, contient de nombreuses inclusions. La solution du problème permet d'écrire le tenseur déconcentration des déformations de la chènevotte :

$$
AMT = AESH: [(1 - vc) \delta + vc AESH]^{-1}
$$
 (I.1)

Où  $\delta$  est le tenseur identité et  $A^{ESH}$  est le tenseur de concentration des déformations pour un problème d'inclusion équivalente d'Eshelby [7]. Il est déterminé par :

$$
A^{ESH} = [\delta + E; S_m; (C_c - C_m)]^{-1}
$$
 (I.2)

Où Eest le tenseur d'Eshelby qui dépend du rapport de forme de l'inclusion et des constants élastiques de lamatrice. Dans le cas où la matrice est isotrope transverse, les composantes du tenseur d'Eshelby  $\vec{E}$  sontdonnées par Lin et Mura [8]. Ainsi, l'estimation du tenseur des rigidités homogénéisées du composite par l'approche de Mori-Tanaka s'exprime par :

$$
C^{MT} = C_m + V_C (C_C - C_m): A^{MT}
$$
\n(1.3)

#### **I.2.3.2. Approche auto-cohérente**

Cette approche est à nouveau basée sur le modèle d'inclusion d'Eshelby qui est généralement créditée par Hill [9]. L'hypothèse forte de ce modèle consiste à dire que chaque inclusion est entourée par un milieu continu équivalent dont le tenseur des rigidités est égal au tenseur des rigidités effectives globales  $C^{AC}$ inconnues. L'estimation du tenseur des rigidités effective du composite est donc :

$$
C^{AC} = C_m + V_C (C_C - C_m): A^{AC}
$$
\n(1.4)

où le tenseur de concentration des déformations  $A^{AC}$  est donné par :

$$
A^{AC} = [\delta + E : S^{AC} : (C_c - C^{AC})]^{-1}
$$
 (I.5)

Les tenseurs  $C^{AC}$  et  $S^{AC}$  de la matrice entourant la particule ne sont pas connus, mais la résolution se fait par itérations, en prenant comme première estimation de  $A^{AC}$ , le résultat obtenu par l'approche d'Eshelby. La convergence de ce processus donne la solution  $A^{AC}$ . Il est à noter que le tenseur d'Eshelby Edoit être recalculé à chaque itération.

#### **I.2.3.3. Bornes de Hashin-Strikman**

Hashin et Strikman [10], montrent que les estimations basées sur la solution du problème d'Eshelby en considérant matériau homogène équivalent entourant les particules par les différents constituants du composite. Les bornes de Hashin et Strikman (HS) s'écrivent sous la forme :

$$
C^{HS-}
$$

avec la borne inférieure :

$$
C^{HS-} = [v_m C_m : (C^*_{min} + C_m)^{-1} + v_c C_c : (C^*_{min} + C_c)^{-1}] : [v_m (C^*_{min} + C_m)^{-1} + v_c (C^*_{min} + C_c)^{-1}]^{-1}
$$
(I.6)

et la borne supérieure :

$$
C^{HS-} = [\nu_m C_m : (C^*_{max} + C_m)^{-1} + \nu_c C_c : (C^*_{max} + C_c)^{-1}] : [\nu_m (C^*_{max} + C_m)^{-1} + \nu_c (C^*_{max} + C_c)^{-1}]^{-1}
$$
(I.7)

où dans les équations (11) et (12) les tenseur  $C_{max}^*$  et  $C_{min}^*$ sont définis par :

$$
C_{max}^* = E_{max}^1 : C_{max} - C_m \qquad avec \quad C_{max} = max(C_m, C_c)
$$
\n
$$
(I.8)
$$

$$
C_{min}^* = E_{min}^1 : C_{min} - C_m \qquad \text{avec} \quad C_{min} = min(C_m, C_c)
$$

#### **I.2.3.4. Bornes de Voigt et Reuss** [11]

Les bornes de Voigt et Reuss donnent les estimations les plus simples d'A et B, et des propriétés mécaniques du composite. L'approche de Voigt [1889,1910], dite en « déformation uniforme », basée sur l'hypothèse que le renfort et la matrice supporte la même déformation :  $\overline{\epsilon}^f = \overline{\epsilon}$ , la borne supérieure des propriétés du composite. est donné par :

$$
C_{voigt} = C^m + v_f(C^f - C^m)
$$
\n(1.9)

 Parallèlement, le modèle de Reuss [1929], dit en « contrainte uniforme », repose sur l'hypothèse que le renfort et la matrice supporte la même contrainte :  $\overline{\sigma}$   $\overline{f} = \overline{\sigma}$ , la borne inférieure de la rigidité du composite. est donné par :

$$
S_{Reuss} = S^m + \nu_f (S^f - s^m)
$$
\n(1.10)

#### **I.2.4. Distribution aléatoire de fibre**

#### **I.2.4.1. Méthode statistique de Monté Carlo** [12]

La méthode de Monté Carlo est une technique probabiliste basée sur la simulation d'une série de nombres aléatoires  $\mathbf{R}_{\xi}$ compris entre 0 et 1 et qui constituent les distributions de probabilités des variables d'un problème complexe (Siegel et Howel, 1992).

$$
R_{\xi} = \frac{\int_{\xi_1}^{\xi_2} f(\xi^*) d\xi^*}{\int_{\xi_1}^{\xi_2} f(\xi) d\xi}
$$
 (I.11)

Avec  $\xi$ une variable du problème et  $f(\xi)$ une fonction relative à  $\xi$ .

L'évaluation des facteurs de forme entre deux surfaces par la méthode de Monté Carlo consiste à simuler numériquement l'émission d'un nombre élevé de *N* radiations à partir de la surface  $A_i$  et de compter le nombre *n* de rayons atteignant la surface  $A_i$ . Le facteur de forme est alors obtenu en faisant le rapport du nombre de rayons qui atteint la surface  $A_i$  sur le nombre total de rayons générés à partir de  $A_i$  (Toor et Viskanta, 1968 ; Vujicic et al,2005).

$$
F_{ij} = \frac{n}{N} \tag{I.12}
$$

Le principal inconvénient de cette méthode réside sur le fait que les temps de calculs sont proportionnels au nombre de faisceaux émis. C'est une méthode qui est préférablement utilisée dans la description des échanges en présence de surfaces dont les réflexions spéculaires ne sont pas négligeables ou bien pour des surfaces dont l'émission est anisotrope, pour lesquelles les autres méthodes ne peuvent être appliquées.

#### **I.2.5. Application de la MEF dans la modélisation d'un VER** [12]

Ils existent plusieurs plates formes de calcul numérique conçues spécialement pour l'homogénéisation des matériaux composites. Ces codes tiennent en compte l'orientation des fibres, la géométrie des fibres, la disposition, et tous les paramètres intrinsèques liés à leurs comportements : linéaire et non-linéaire (élastique, élastoplastique, thermoélastoplastique, visco-élastoplastique, ...etc.). L'homogénéisation se fait par des Volume Elémentaire Représentatifs (VER) de microstructure de matériaux complexes. Ces modules utilisent leurs propres solveurs pour l'analyse de la structure de VER par la méthode des éléments finis (MEF). Ils peuvent exporter la géométrie des VER vers d'autres solveurs comme le logiciel Abaques/CAE ou l'Ansys pour générer le maillage et l'analyse de la microstructure via un script Python.

#### **I.2.5.1. Exemple d'illustration**

Dans cet exemple, on ´étudie la conductivité et la percolation d'un matériau composite à l'échelle d'un VER. Ce VER est composé d'une matrice de carbone. Un VER est alors créé par Digimat FE comme le montre la figure I.7.

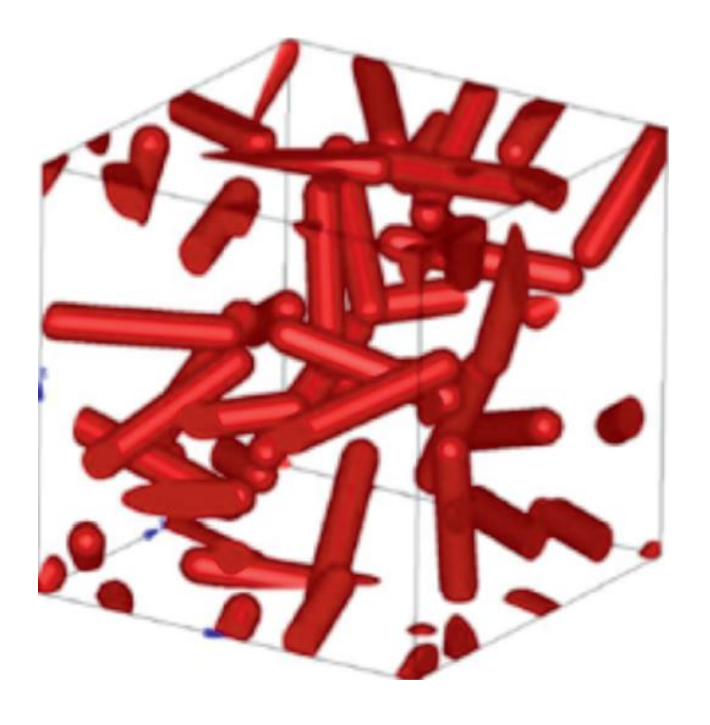

**Figure I.7** VER crée par Digimat FE.

- $\checkmark$  Remplie de fraction volumique de 7.5% des fibres PE (inclusions).
- Les inclusions sont caractérisées par :
	- Le rapport d'aspect : 5*.*5.
	- L'orientation : aléatoire 3*D*

Ensuite, ce modèle de VER est importé dans Abaqus CAE pour effectuer le maillage comme le montre la figure I.8.

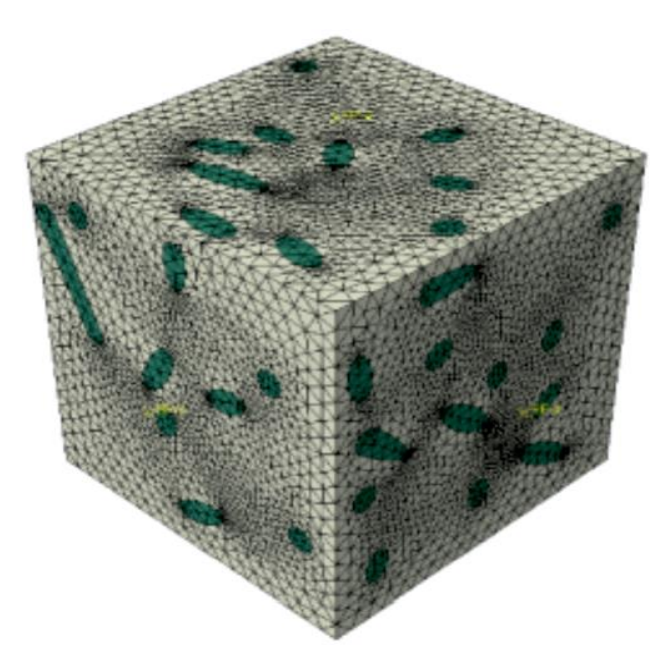

**Figure I.8** Maillage du VER pour l'analyse EF avec Abaqus.

# *Chapitre II*

## *Présentation de la méthode des éléments finis*

#### **II.1. Généralités**

Pour évaluer les états de contraintes, de déformation et les caractéristiques vibratoires dans la conception des produits, des pièces mécaniques et des structures, l'ingénieur doit décrire le comportement des systèmes physiques grâce à des équations aux dérivées partielles. Et vu la difficulté de résoudre ces équations, on a recours à des modèles qui permettent de simuler le comportement de ces systèmes physiques complexes. Parmi ceux-ci, on peut citer la méthode des éléments finis qui est une technique mathématique d'intégration des équations aux dérivées partielles mises sous forme variationneles. Elle fait appel aux trois domaines suivants :

- Sciences de l'ingénieur pour construire les équations aux dérivées partielles.
- Méthodes numériques pour construire et résoudre les équations algébriques.
- Programmation et informatique pour exécuter efficacement les calculs sur ordinateur.

La méthode des éléments finis a connu plusieurs développements depuis son apparition en 1956, plus exactement après les publications de Turner, Clough, Martin et Topp [13] qui ont introduit le concept d'élément fini et le travail de Argyris, et Kesly [14] qui systématisa l'utilisation de la notion d'énergie dans l'analyse des structures.

Dés 1960 cette méthode subit un développement rapide dans plusieurs directions :

- La méthode des éléments finis est reconnue comme un outil général de résolution d'équations aux dérivées partielles. Elle est donc utilisée pour résoudre des problèmes non stationnaires, non linéaires dans le domaine des structures ainsi dans d'autres domaines.
- Une base mathématique de la méthode des éléments finis est construite à partir de l'analyse fonctionnelle.
- La méthode est reformulée, à partir de considérations énergétiques et variationneles, sous la forme générale de résidus pondérés.

Les structures complexes que l'on étudie couramment sont constituées de sous-ensembles géométriques les plus divers, barres ou poutres, plaques ou coques ou parties massives ; pour chacun de ces constituants on dispose de la théorie exacte de l'élasticité, qui constitue la base fondamentale de leur étude. Ces structures complexes constituent à vrai dire un milieu continu, et le concept d'élément fini est basé sur la subdivision de ce dernier en sous domaines de forme géométrique simple que l'on appelle « éléments finis », interconnectés en des points remarquables appelés « nœuds ». De plus, on définit dans chaque élément une approximation adéquate permettant de résoudre le problème uniquement en fonction des valeurs des inconnues aux nœuds.

La construction d'un élément fini implique de nombreux choix :

- Forme géométrique
- Nœuds (nombre, emplacement)
- Nombre de degrés de liberté (nature, nombre et type par nœuds)
- Fonctions d'interpolation.

Ces choix sont, en outre, soumis à certaines contraintes :

- Propres à la méthode des éléments finis, critères des convergences
- Liées à la modélisation, c'est-à-dire à la théorie attachée ou retenue pour analyser la structure.

Ces choix sont responsables de la qualité des résultats, dont ils soulignent –une fois de plus le caractère d'approximation-, et constituent donc le problème clé de la M.E.F.

#### **II.2. Les structure 3D** [15]

#### **II.2.1. Introduction**

Le terme solide 3D" est utile pour définir un solide tridimensionnel sans aucune restriction en ce qui concerne la forme, le chargement, les propriétés du matériau et les conditions sur la frontière. Comme une conséquence face à son degré de génitalités, c'est qu'il faut absolument prendre en compte toutes les six contraintes (trois normales :  $\sigma_x$ ,  $\sigma_y$ ,  $\sigma_z$ et trois de cisaillement :  $\tau_{xy}$ ,  $\tau_{xz}$ ,  $\tau_{yz}$ ). En même temps, le champ de déplacement est défini par possibles composants :  $u, v$  et  $w$ .

Les éléments finis typiques pour modeler les solides 3D sont l'élément tétraédrique et l'élément hexaédrique, avec trois degrés de liberté de translation pour chaque nœud.

#### **II.2.2. Maillage** [15]

Un des rouages fondamentaux de la MEF consiste à découper le volume V en un ensemble d'élément de forme simple (en 3D principalement des tétraèdres et des hexaèdres). On appelle cette opération maillage du domaine V et les éléments du découpage sont les éléments finis de la méthode. Ces éléments finis sont définis par des point que l'on appelle des nœuds qui sont principalement (mais pas uniquement pour certains types d'éléments) situes sur les sommets des éléments.

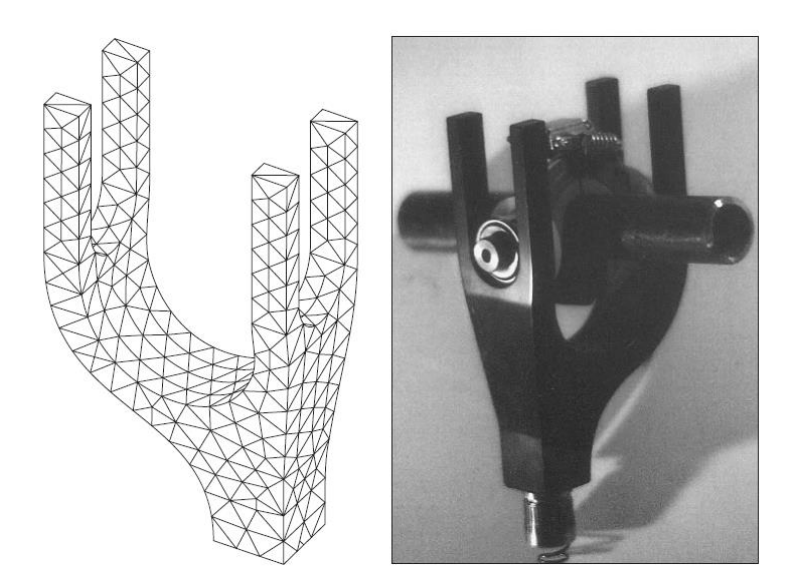

**Figure II.1** Maillage de pièces

Le nombre de nœud d'un maillage est directement relie à la taille du modèle de calcul par EF et par conséquent, au temps qui sera requis pour calculer les résultats. En pratique, pour des calculs 3D sur des structure même assez simple, le nombre de nœud atteint très facilement des dizaines de milliers voire des centaines de milliers de nœud. Certaines géométries complexes requièrent encore beaucoup plus des nœuds.

Il existe un très grand nombre de type d'élément finis utilises dans la pratique. Ces éléments se distinguent principalement par leur géométrie, ainsi que par le comportement pris en compte dans leur formulation mathématique.

Maillage ou découpage du domaine étudié en éléments finis comporte N éléments et  $N_d$ nœuds au total.

#### **II.3. Formulation en déplacement** [16]

Dans le présent contexte, nous prenons l'élément solide à 20 nœuds avec trois degrés de liberté (D.D.L) par nœud et qui contient donc 60 D.D.L. Élément solide comporte trois composantes de déplacement  $(u, v, w)$ , traduits par des translations suivant les axes x, y, z respectivement.

Le champ de déplacement donné comme suit :

$$
u = a_1 + a_2x + a_3y + a_4z + a_5xy + a_6yz + a_7zx + a_8x^2 + a_9y^2 + a_{10}z^2 + a_{11}xyz + a_{12}x^2y
$$
  
+ 
$$
a_{13}xy^2 + a_{14}y^2z + a_{15}z^2y + a_{16}z^2x + a_{17}x^2z + a_{18}x^3 + a_{19}y^3 + a_{20}z^3
$$

$$
v = a_{21} + a_{22}x + a_{23}y + a_{24}z + a_{25}xy + a_{26}yz + a_{27}zx + a_{28}x^2 + a_{29}y^2 + a_{30}z^2 + a_{31}xyz
$$
  
+ 
$$
a_{32}x^2y + a_{33}xy^2 + a_{34}y^2z + a_{35}z^2y + a_{36}z^2x + a_{37}x^2z + a_{38}x^3 + a_{39}y^3
$$
  
+ 
$$
a_{40}z^3
$$
  

$$
w = a_{41} + a_{42}x + a_{43}y + a_{44}z + a_{45}xy + a_{46}yz + a_{47}zx + a_{48}x^2 + a_{49}y^2 + a_{50}z^2 + a_{51}xyz
$$
  
+ 
$$
a_{52}x^2y + a_{53}xy^2 + a_{54}y^2z + a_{55}z^2y + a_{56}z^2x + a_{57}x^2z + a_{58}x^3 + a_{59}y^3
$$
  
+ 
$$
a_{60}z^3
$$

#### **II.3.1. Relation entre déformations et déplacements** [15]

On peut déterminer facilement les déformations à partir de la connaissance des déplacements en utilisant les relations classiques :

$$
\varepsilon_{xx} = \frac{\partial U}{\partial x}; \quad \gamma_{xy} = \frac{\partial v}{\partial x} + \frac{\partial U}{\partial y}
$$
  

$$
\varepsilon_{yy} = \frac{\partial U}{\partial y}; \quad \gamma_{yz} = \frac{\partial v}{\partial z} + \frac{\partial U}{\partial y}
$$
  

$$
\varepsilon_{zz} = \frac{\partial U}{\partial z}; \quad \gamma_{zx} = \frac{\partial v}{\partial z} + \frac{\partial U}{\partial x}
$$
 (II.1)

#### **II.3.2. Relation entre déformations et contraintes** [15]

 On peut ensuit déterminer facilement les contraintes à partir de la connaissance des déformation en utilisant la loi de Hooke. Cette loi peut être exprimée de manière matricielle (pour un état de contraintes et de déformation tridimensionnels) :

$$
\{\sigma\} = [H] \cdot \{\varepsilon\} \tag{II.2}
$$

 La matrice [H] est appelée matrice de Hooke et vaut pour un matériau homogène et isotrope défini par son module de Young E et son coefficient de poisson *v* :

$$
[H] = \frac{E}{(1+v)(1-2v)} \begin{bmatrix} 1-v & v & v & 0 & 0 & 0 \\ v & 1-v & v & 0 & 0 & 0 \\ v & v & 1-v & 0 & 0 & 0 \\ 0 & 0 & 0 & \frac{1-2v}{2} & 0 & 0 \\ 0 & 0 & 0 & 0 & \frac{1-2v}{2} & 0 \\ 0 & 0 & 0 & 0 & 0 & \frac{1-2v}{2} \end{bmatrix}
$$
(II.3)

#### **II.4. Formulation de la matrice de rigidité élémentaire** [15]

#### **II.4.1. Interpolation nodale**

L'interpolation nodale s'exprime de manière générale (en 3D) par la relation :

$$
u(x, y, z) = \langle N_1(x, y, z) \quad N_2(x, y, z) \quad \dots \quad N_n(x, y, z) \rangle \cdot \begin{Bmatrix} U1 \\ U2 \\ \vdots \\ Un \end{Bmatrix}
$$
 (II.4)

#### **II.4.2. Principe des éléments de référence**

Le principe à associer, à chaque type d'élément réel, un élément unique, de forme constante, défini dans un espace de référence base sur les coordonnées (ξ, η, ζ) et ayant le même nombre de nœuds que l'élément réel.

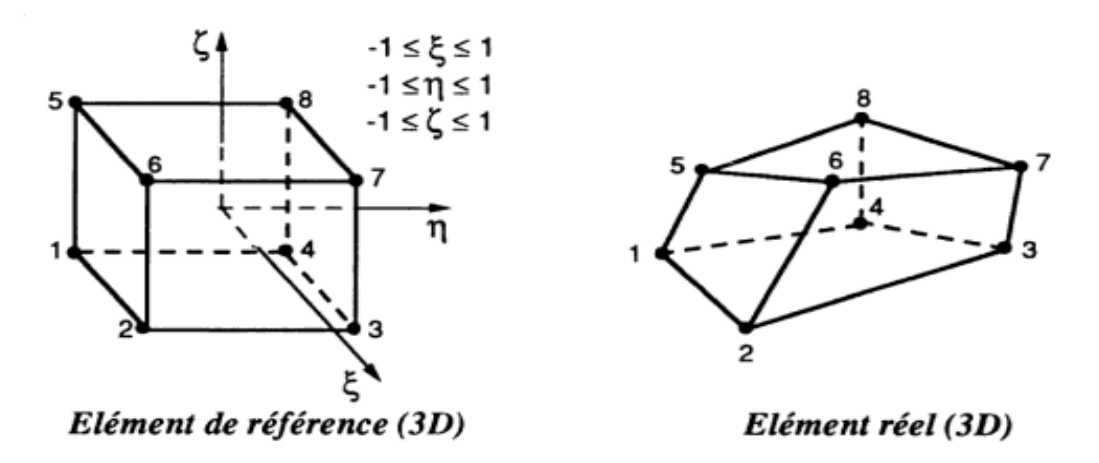

**Figure II.2** Elément hexaédrique à 8 nœuds.

#### **II.4.3. Géométrie et fonction de forme**

L'utilisation d'élément de référence demande la connaissance de la relation entre éléments réels et éléments de référence. Nous avons vu que cette relation est représentée, en 3D, par trois fonctions géométriques : *x* (ξ, η, ζ), *y* (ξ, η, ζ) et *z* (ξ, η, ζ). Les fonctions de forme, notées Ni (ξ, η, ζ) permettent d'établir facilement cette relation entre les deux espaces de coordonnées, et ceci pour tous type d'éléments finis.

$$
x(\xi, \eta, \zeta) = x\mathbf{i}.\text{ Ni}(\xi, \eta, \zeta)
$$
  
\n
$$
y(\xi, \eta, \zeta) = y\mathbf{i}.\text{ Ni}(\xi, \eta, \zeta)
$$
  
\n
$$
z(\xi, \eta, \zeta) = z\mathbf{i}.\text{ Ni}(\xi, \eta, \zeta)
$$
  
\n(II.5)

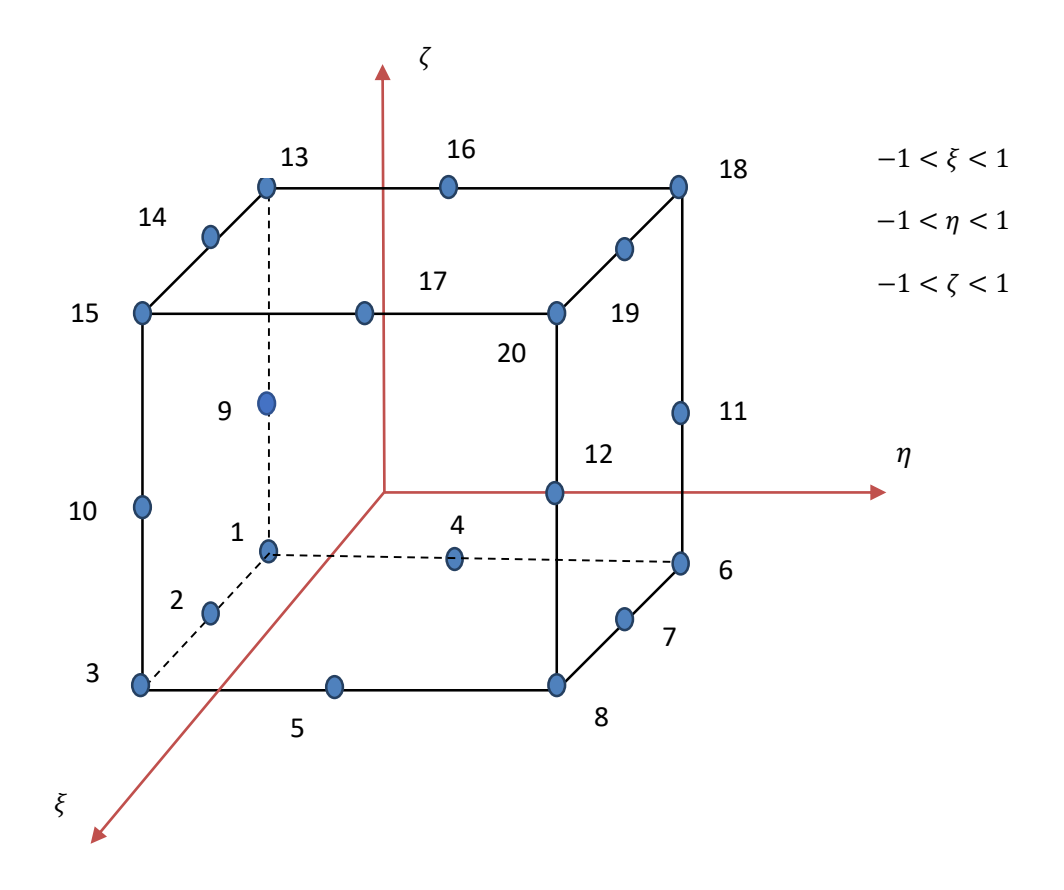

**Figure II.3** Géométrie de l'élément de référence H20 et ses points d'intégration.

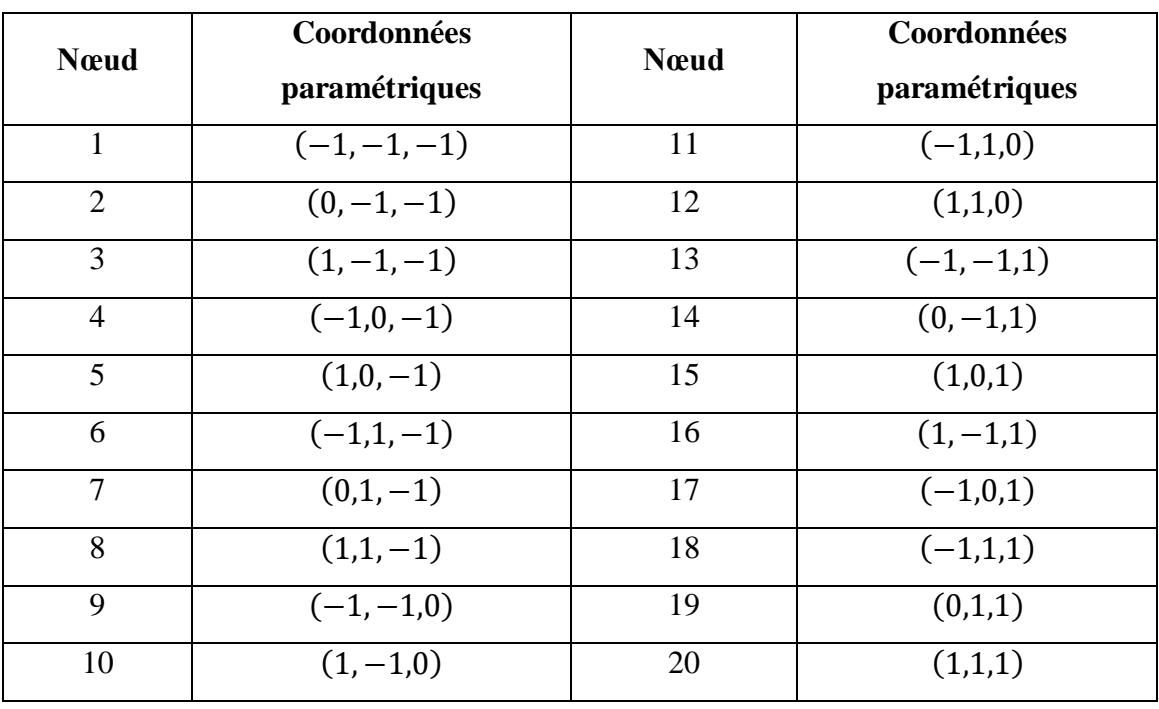

**Tableau II.1** Coordonnées paramétriques des nœuds [16].

| $N_1$          | $\frac{1}{8}(1-x_1)(1-x_2)(1-x_3)(-2-x_1-x_2-x_3)$ |
|----------------|----------------------------------------------------|
| $N_2$          | $\frac{1}{2}(1+x_1)(1-x_2)(1-x_3)(-2+x_1-x_2-x_3)$ |
| $N_3$          | $\frac{1}{2}(1+x_1)(1+x_2)(1-x_3)(-2+x_1+x_2-x_3)$ |
| $N_4$          | $\frac{1}{8}(1-x_1)(1+x_2)(1-x_3)(-2-x_1+x_2-x_3)$ |
| $N_5$          | $\frac{1}{2}(1-x_1)(1-x_2)(1+x_3)(-2-x_1-x_2+x_3)$ |
| $N_6$          | $\frac{1}{2}(1+x_1)(1-x_2)(1+x_3)(-2+x_1-x_2+x_3)$ |
| N <sub>7</sub> | $\frac{1}{8}(1+x_1)(1+x_2)(1+x_3)(-2+x_1+x_2+x_3)$ |
| $N_8$          | $\frac{1}{8}(1-x_1)(1+x_2)(1+x_3)(-2-x_1+x_2+x_3)$ |
| $N_{\rm o}$    | $\frac{1}{4}(1-x_1)(1-x_2)(1-x_3)$                 |
| $N_{10}$       | $\frac{1}{4}(1-x_2)(1+x_1)(1-x_3)$                 |
| $N_{11}$       | $\frac{1}{4}(1-x_1)(1+x_2)(1-x_3)$                 |
| $N_{12}$       | $\frac{1}{4}(1-x_2)(1-x_1)(1-x_3)$                 |
| $N_{13}$       | $\frac{1}{4}(1-x_3)(1-x_1)(1-x_2)$                 |
| $N_{14}$       | $\frac{1}{4}(1-x_3)(1+x_1)(1-x_2)$                 |
| $N_{15}$       | $\frac{1}{4}(1-x_3)(1+x_1)(1+x_2)$                 |
| $N_{16}$       | $\frac{1}{4}(1-x_3)(1-x_1)(1+x_2)$                 |
| $N_{17}$       | $\frac{1}{4}(1-x_1)(1-x_2)(1+x_3)$                 |
| $N_{18}$       | $\frac{1}{4}(1-x_2)(1+x_1)(1+x_3)$                 |
| $N_{19}$       | $\frac{1}{4}(1-x_1)(1+x_2)(1+x_3)$                 |
| $N_{20}$       | $\frac{1}{4}(1-x_2)(1-x_1)(1+x_3)$                 |
|                | $x_1 = \xi$ ; $x_2 = \eta$ ; $x_3 = \zeta$<br>Avec |

**Tableau II.2** Coordonnées paramétriques de nœuds de l'élément H20 [16].

#### **II.4.4. Interpolation sur l'élément de référence**

Le principe de l'interpolation nodale sur l'élément réel et la définition d'élément de référence que l'on peut mettre en relation avec les éléments réels. Toujours en 3D, on exprime l'interpolation nodale sur l'élément de référence, l'équivalent de la fonction *u (x, y, z)* dans l'espace de coordonnées (ξ, η, ζ), sous la forme de l'équation II.6.

Ou les Ni (ξ, η, ζ) sont les fonctions d'interpolation sur l'élément de référence.

#### **II.4.5. La matrice Jacobienne**

Dans le cadre général d'une transformation quelconque entre de coordonnées, (x, y, z) et (ξ, η, ζ), nous avons défini la matrice Jacobienne [*J*]. En EF, la transformation entre espaces de coordonnées découle de la transformation entre élément de référence et éléments réels qui s'exprime par les relations que nous avons vues dans les paragraphes précédents. En 3D on a en effet les relations :

$$
x(\xi, \eta, \zeta) = \langle \text{Ni}(\xi, \eta, \zeta) \rangle . \{x_i\}
$$
  
\n
$$
y(\xi, \eta, \zeta) = \langle \text{Ni}(\xi, \eta, \zeta) \rangle . \{y_i\}
$$
  
\n
$$
z(\xi, \eta, \zeta) = \langle \text{Ni}(\xi, \eta, \zeta) \rangle . \{z_i\}
$$
 (II.6)

On en par exemple que l'on peut exprime  $\frac{\partial x}{\partial \xi}$  par :

$$
\frac{\partial x}{\partial \xi} = \left\langle \frac{\partial Ni}{\partial \xi} (\xi, \eta, \zeta) \right\rangle. \{x_i\}
$$
 (II.7)

Cela amené à une nouvelle définition de la matrice Jacobienne, qui est particulière à la MEF et qui est :

$$
[J] = \begin{bmatrix} \frac{\partial x}{\partial \xi} & \frac{\partial y}{\partial \xi} & \frac{\partial z}{\partial \xi} \\ \frac{\partial x}{\partial \eta} & \frac{\partial y}{\partial \eta} & \frac{\partial z}{\partial \eta} \\ \frac{\partial x}{\partial \zeta} & \frac{\partial y}{\partial \zeta} & \frac{\partial z}{\partial \zeta} \end{bmatrix} = \begin{bmatrix} \langle \frac{\partial Ni}{\partial \xi} \rangle \\ \langle \frac{\partial Ni}{\partial \eta} \rangle \\ \langle \frac{\partial Ni}{\partial \zeta} \rangle \end{bmatrix} \cdot [\{x_i\} \{y_i\} \{z_i\}] \tag{II.8}
$$

L'expression de  $[j]^{-1}$  pour un problème à trois dimensions est la suivante :

$$
[J] = \begin{bmatrix} J_{11} & J_{12} & J_{13} \\ J_{21} & J_{22} & J_{23} \\ J_{31} & J_{32} & J_{33} \end{bmatrix}
$$
 (II.9)

$$
[J]^{-1} = \frac{1}{det(J)} \begin{bmatrix} J_{22}J_{33} - J_{32}J_{23} & J_{13}J_{32} - J_{12}J_{33} & J_{12}J_{23} - J_{13}J_{22} \\ J_{31}J_{23} - J_{21}J_{11} & J_{11}J_{33} - J_{13}J_{31} & J_{21}J_{31} - J_{23}J_{11} \\ J_{21}J_{32} - J_{31}J_{11} & J_{12}J_{31} - J_{32}J_{11} & J_{11}J_{22} - J_{12}J_{21} \end{bmatrix}
$$
(II.10)

$$
det(J) = J_{11}(J_{22}J_{33} - J_{32}J_{11}) + J_{12}(J_{31}J_{23} - J_{21}J_{33}) + J_{13}(J_{21}J_{32} - J_{31}J_{22})
$$
(II.11)

 $\bullet$  [j]<sup>-1</sup> La matrice inverse de matrice Jacobienne.

#### **II.4.6. Matrice de rigidité et vecteurs force locaux**

A ce stade du processus nous avons établi que la forme intégrale faible exprimer par :

$$
w = \sum_{i=1}^{n} w_{(i)} = 0 \tag{II.12}
$$

avec

$$
w_{(i)} = -\int_{V} \langle \delta \varepsilon \rangle \cdot dV + \int_{V} \langle \delta U \rangle \cdot \{Fv\} \cdot dV + \oint_{S} \langle \delta U \rangle \cdot \{fs\} \cdot dS \tag{II.13}
$$

L'expression II.15 est obtenue en utilisant le principe de travaux virtuels. Cette expression peut d'abord être facilement transformée en introduisant la loi de Hooke qui relie les déformations aux contraintes, l'équation II.2.

Ce qui donne donc :

$$
w_{(i)} = -\int_{V} \langle \delta \varepsilon \rangle \cdot [H] \{ \varepsilon \} \cdot dV + \int_{V} \langle \delta U \rangle \cdot \{ Fv \} \cdot dV + \oint_{S} \langle \delta U \rangle \cdot \{ fs \} \cdot dS \tag{II.14}
$$

On introduit maintenant l'interpolation nodale du champ de solution recherché (les déplacements pour un problème d'élasticité) qui s'exprime sur l'élément de de référence par :

$$
u=(N_1 \quad N_2 \quad \dots \quad N_n) \cdot \begin{pmatrix} u_1 \\ u_2 \\ \vdots \\ u_n \end{pmatrix}, \quad v=(N_1 \quad N_2 \quad \dots \quad N_n) \cdot \begin{pmatrix} v_1 \\ v_2 \\ \vdots \\ v_n \end{pmatrix}
$$

$$
w = \langle N_1 \quad N_2 \quad \dots \quad N_n \rangle \cdot \begin{pmatrix} W_1 \\ W_2 \\ \vdots \\ W_n \end{pmatrix}
$$

On introduit ensuite le vecteur  $\langle U_{n_{(i)}} \rangle$ tel que :

$$
\langle U_{n_{(i)}} \rangle = \langle u_1 v_1 w_1 \quad u_2 v_2 w_2 \quad \dots \quad u_n v_n w_n \rangle \tag{1.15}
$$

Ce vecteur regroupe simplement toutes les composantes des déplacements aux nœud de l'élément (i).

On peut maintenant écrire l'interpolation sous la forme :

$$
u = (N_1 0 \quad 0 \quad N_2 \quad 0 \quad 0 \quad \dots \quad N_n \quad 0 \quad 0). \{U_{n_{(i)}}\}
$$
  
\n
$$
v = (N_1 0 \quad 0 \quad N_2 \quad 0 \quad 0 \quad \dots \quad N_n \quad 0 \quad 0). \{U_{n_{(i)}}\}
$$
  
\n
$$
w = (N_1 \quad 0 \quad 0 \quad N_2 \quad 0 \quad 0 \quad \dots \quad N_n \quad 0 \quad 0). \{U_{n_{(i)}}\}
$$
 (II.16)

Que l'on peut ensuite condenser en introduisant la matrice [N] telle que :

$$
\{U\} = \begin{Bmatrix} u \\ v \\ w \end{Bmatrix} = [N].\{U_{n_{(i)}}\}
$$
 (II.17)

avec

$$
[N] = \begin{bmatrix} N_1 & 0 & 0 & \dots & \dots & N_n & 0 & 0 \\ 0 & N_1 & 0 & \dots & \dots & 0 & N_n & 0 \\ 0 & 0 & N_1 & \dots & \dots & 0 & 0 & N_n \end{bmatrix}
$$
 (II.18)

De cette expression, on tir que :

$$
\{ \delta U \} = [N].\{U_{n_{(i)}}\} \tag{II.19}
$$

$$
Avec \qquad \langle \delta U_{n_{(i)}} \rangle = \langle \delta u_1 \delta v_1 \delta w_1 \quad \delta u_2 \delta v_2 \delta w_2 \quad . \quad . \delta u_n \delta v_n \delta w_n \rangle \tag{II.20}
$$

En effet, la variation du vecteur {U} s'exprime en fonction de la variation des valeurs de déplacement aux nœuds uniquement. Il n'y a pas de variation appliquée à la matrice  $[N]$  car elle dépeint uniquement de termes que l'on ne peut pas faire varier. On peut en déduire ici aussi facilement que :

$$
\langle \delta U \rangle = \langle \delta U_{n_{(i)}} \rangle [N]^T \tag{II.21}
$$

#### **II.4.6.1. Matrice [B]**

 L'interpolation nodal conduit également à la définition de la matrice [B] telle que  $\{\varepsilon\}=[B].\{U_{n_{(i)}}\}$  . La matrice [B] est (en 3D) une matrice de taille 6 par (3.n) qui est globalement formée avec les termes de la matrice [j] (inverse de la matrice Jacobienne) et les dérivées partielles des fonctions d'interpolation sur l'élément de référence (les  $\frac{\partial Ni}{\partial \xi}, \frac{\partial Ni}{\partial \eta}, \frac{\partial Ni}{\partial \zeta}$ )

$$
[\text{B}] = \begin{bmatrix} \frac{\partial Ni}{\partial x} & 0 & 0\\ 0 & \frac{\partial Ni}{\partial y} & 0\\ 0 & 0 & \frac{\partial Ni}{\partial z}\\ \frac{\partial Ni}{\partial y} & \frac{\partial Ni}{\partial x} & 0\\ \frac{\partial Ni}{\partial z} & 0 & \frac{\partial Ni}{\partial x}\\ 0 & \frac{\partial Ni}{\partial z} & \frac{\partial Ni}{\partial y} \end{bmatrix}
$$
(II.22)

A partir de l'équation précédente on exprime le terme  $\langle \delta \varepsilon \rangle$  comme suit :

$$
\{\delta \varepsilon\} = [B] \cdot \{\delta U_{n_{(i)}}\} \tag{II.23}
$$

Cela consiste à dire que la variation du vecteur s'exprime en fonction de la variation des valeurs de déplacement aux nœuds. Il, n'y a pas de variation appliquée à la matrice  $[B]$  car elle dépend uniquement de termes qu'on ne peut pas faire varier. On peut en déduire facilement que :

$$
\langle \delta \varepsilon \rangle = \langle \delta U_{n_{(i)}} \rangle [B]^T \tag{II.24}
$$

On a donc finalement, pour l'élément (i), la contribution de l'élément a la forme intégrale faible :

$$
w_{(i)} = -\int_{V} \langle \delta \varepsilon \rangle \cdot [H] \{ \varepsilon \} \cdot dV + \int_{V} \langle \delta U \rangle \cdot \{ Fv \} \cdot dV + \oint_{S} \langle \delta U \rangle \cdot \{ fs \} \cdot dS \tag{II.25}
$$

Et les trois relations :

$$
\langle \delta \varepsilon \rangle = \langle \delta U_{n_{(i)}} \rangle . [B]^T, \quad \{ \delta \varepsilon \} = [B] \cdot \{ \delta U_{n_{(i)}} \}, \quad \{ \delta U \} = \langle \delta U_{n_{(i)}} \rangle . [N]^T \tag{II.26}
$$

En remplaçant, on obtient asses facilement une expression très importante de  $w_{(i)}$ :

$$
W_{(i)} = \langle \delta U_{n_{(i)}} \rangle \left[ - \int_{\nu} [B]^T \cdot [H] \cdot [B] dV \cdot \left\{ U_{n_{(i)}} \right\} + \int_{V} [N]^T \cdot \{Fv\} \cdot dV + \oint_{S} [N]^T \cdot \{fs\} \cdot dS \right] \tag{II.27}
$$

Si on met  $w_{(i)}$  sous la forme suivante, on fait apparaitre  $[K_{(i)}]$  et  $\{F_{(i)}\}$ 

$$
W_{(i)} = \langle \delta U_{n_{(i)}} \rangle \left[ -[k_{(i)}] \cdot \left\{ U_{n_{(i)}} \right\} + \left\{ F_{(i)} \right\} \right]
$$
(II.28)

La matrice  $\left[k_{(i)}\right]$  est appelée matrice de rigidité locale pour l'élément (i) et vaut :

$$
\left[k_{(i)}\right] = \int_{v} [B]^T \cdot [H] \cdot [B] dV \tag{II.29}
$$

Le vecteur  $\{F_{(i)}\}$  est appelé vecteur force locale pour l'élément (i) et vaut :

$$
\{F_{(i)}\} = \int_{V} [N]^T. \{Fv\}. dV + \oint_{S} [N]^T. \{fs\}. dS
$$
 (II.30)

La matrice  $\left[k_{(i)}\right]$  est toujours symétrique en élasticité.

• Le vecteur  ${F_{(i)}}$  est constitué de deux termes. Le premier terme représente la contribution des forces de volume au vecteur force. Le second terme représente la contribution des forces surface au vecteur force.

#### **II.4.7. Matrice de rigidité globale et vecteur force global**

Une fois déterminées toues les matrices de rigidité locales et les vecteur force locaux, on procède à l'assemblage de ces matrice et vecteurs, ce que consiste tout simplement à faire la somme de toutes les matrices locales et de tous les vecteurs locaux pour déterminer la matrice de rigidité global, notée **[K]**, et le vecteur force global, note **{F}.**

$$
w = \sum_{i=1}^{n} w_{(i)} = 0 \tag{II.31}
$$

Avec

$$
W_{(i)} = \langle \delta U_{Nd} \rangle \left[ - \left[ K^e_{(i)} \right] \cdot \{ U_{Nd} \} + \{ F^e_{(i)} \} \right] \tag{II.32}
$$

Ce qui donne :

$$
\sum_{i=1}^{n} \langle \delta U_{Nd} \rangle \cdot \left[ -[K_{(i)}^e] \cdot \{U_{Nd}\} + \{F_{(i)}^e\} \right] = \langle \delta U_{Nd} \rangle \cdot \left[ -\sum_{i=1}^{n} [K_{(i)}^e] \cdot \{U_{Nd}\} + \sum_{i=1}^{n} \{F_{(i)}^e\} \right] = 0 \tag{II.33}
$$

Et finalement on introduit  $[K]$ , et  $\{F\}$ , ce qui donne :

$$
\sum_{i=1}^{n} W_{(i)} = \langle \delta U_{Nd} \rangle \cdot [-[k] \cdot \{U_{Nd}\} + \{F\}] = 0
$$
\n(II.34)\n  
\n• [K] = 
$$
\sum_{i=1}^{n} [K_{(i)}^e]
$$
\n  
\n• [F] = 
$$
\sum_{i=1}^{n} \{F_{(i)}^e\}
$$

#### **II.5. Méthode produit** [15]

La méthode produit consiste ici à intégrer sur le cube de référence en faisant le produit de trois intégrations à une dimension : une intégration à une dimension dans la direction de  $\xi$ , une intégration à une dimension dans la direction de  $\eta$  et finalement une intégration à une dimension dans la direction de  $\zeta$ .

On utilise donc une de  $r_1$  points d'intégration (dans la direction de ξ) par  $r_2$  points d'intégration (dans la direction de η) par  $r_3$  points d'intégration (dans la direction de ζ). On utilise ainsi au  $r_1 \times r_2 \times r_3$  points d'intégration (le nombre de points dans la grille). En s'inspirant de ce que nous avons vu en deux dimensions, on établit que :

$$
\iiint_{-1-1-1}^{111} \dots y(\xi, \eta, \zeta) d\xi d\eta d\zeta = \sum_{i=1}^{r_1} \sum_{j=1}^{r_2} \sum_{k=1}^{r_3} \omega_i \omega_j \omega_k y(\xi_i, \eta_j, \zeta_k)
$$
 (II.35)

Les  $\xi_i$  et les  $\omega_j$  sont respectivement les coordonnées des points d'intégration et les coefficients de pondération correspondant à une intégration a une dimension avec  $r_1$  point d'intégration- (dans la direction ξ)), les  $\eta_j$  et les  $\omega_j$  sont respectivement les coordonnées des points d'intégration et les coefficients de pondération correspondant à une intégration a une dimension avec r<sub>2</sub> point d'intégration (dans la direction de  $\eta$ ) et les  $\zeta_k$  et les  $\omega_k$  sont respectivement les coordonnées des points d'intégration et les coefficients de pondération correspondant à une intégration a une dimension avec  $r_3$  point d'intégration (dans la direction de ζ ) . Cette formule d'intégration intègre de manière exacte certaine fonctions, tout comme pour une l'intégration a une dimension.

# *Chapitre III*

*Résultats et discussions*

#### **III.1. Introduction**

Durant les dernières décennies, les approches numériques multi-échelle sont largement utilisées pour simuler des composites renforcés par des fibres courtes. L'objectif est d'évaluer les propriétés macroscopiques du matériau homogène équivalent et, par conséquent, de modéliser le comportement de structures complexes in situ. Malheureusement, les modèles analytiques micromécaniques sont limités par certaines hypothèses de géométrie et ne conviennent pas à cette tâche. En revanche, le concept d'élément de volume représentatif (RVE) a été introduit par [17]et employé dans la méthode des éléments finis par de nombreux auteurs [18-19], Figure III.1. Par conséquent, trois approches principales permettent de construire des modèles 2D et 3D d'homogénéisation, à savoir l'adsorption séquentielle aléatoire (RSA), l'approche de Monte-Carlo et les techniques basées sur l'image, voir [20]. En conjonction, certains aspects mathématiques concernant les distributions probabilistes de fibres aléatoires sont utilisés, d'autres détails peuvent être trouvés dans les travaux de recherche [21], entre autres.

Les Le présent chapitre est consacré à l'homogénéisation des matériaux composites par la méthode des éléments finis. Il consiste en deux parties : la première partie est destiné à la modélisation d'un matériau composite à fibre courte aléatoire distribuée dans une résine par une loi aléatoire définie par la fonction rand (...) du langage Fortran. La modélisation du comportement élastique d'un composite à renfort aléatoire a pour but d'obtenir les propriétés mécaniques du matériau composite homogénéisé (module de Young et coefficient de poissent). Elle est basée sur la prise en compte de la forme géométrique et les propriétés mécaniques de chacun de ses constituants. A cet effet, Une discrétisation du domaine est faite par la méthode des éléments finis. Les fibres sont modélisés par des éléments finis de type barre, quant à la matrice, l'élément volumique est considéré. Cependant, les variables nodales de la matrice sont les inconnues du problème régi par une équation différentielle linéaire.

La deuxième partie est consacrée à la modélisation numérique d'un matériau composite à fibre unidirectionnelle afin de calculer les paramètres homogénéisés du matériau résultant. A vrai dire, elle constitue une application directe de la méthode précitée, cependant, la position et l'orientation des fibres sont définis à priori.

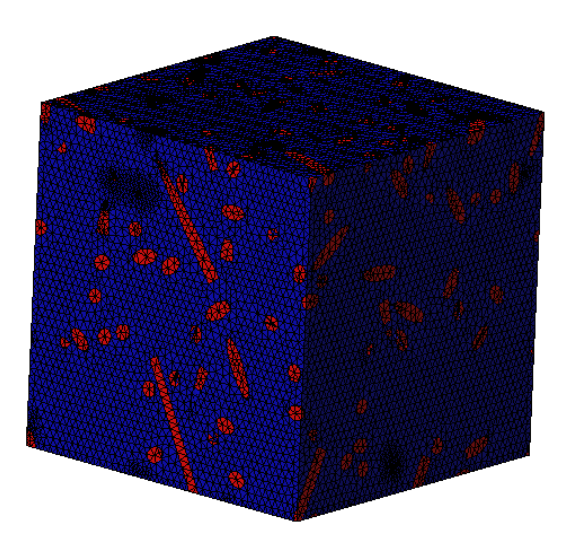

**Figure III.1** Modélisation tridimensionnelle du VER par des éléments finis tétraédriques

#### **III.2. Composite à fibre aléatoire**

#### **III.2.1. Géométrie des fibres aléatoires**

Le matériau en question est un composite à base de fibre aléatoire et une matrice thermoplastique. La procédure numérique qui nous utilisons (élément finis) consiste à prendre un volume élémentaire représentatif (VER). De chanvre « Polypropylène » renforcé en Chanvre : (PP/CV), sont injectés pour obtenir d'éprouvette d'essai normalisée, tableau III.1.

| Norme     | Type<br>d'éprouvette | I3  |    | b2 | b1 | $_{\rm L0}$ | Forme   |
|-----------|----------------------|-----|----|----|----|-------------|---------|
| ISO 527-2 | Αl                   | 150 | 80 | 20 | 10 | 50          | Haltère |

**Tableau III.1** Dimensions d'éprouvette normalisés

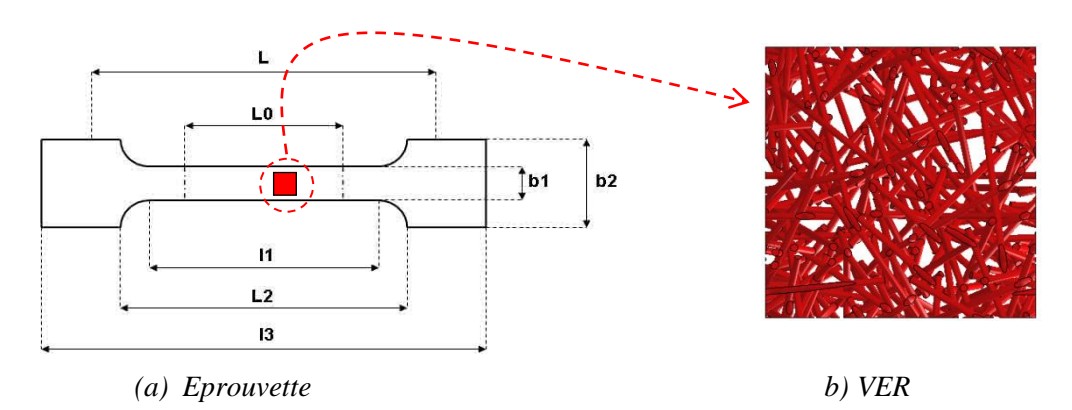

**Figure III.2** Extraction d'un VER à partir d'un échantillon (Eprouvette haltère)

#### **III.2.2. Aspect général de l'approche cinématique**

Le fait qu'un point matériel situé sur la fibre est en contact avec la résine, le champ de déplacement peut être défini par une approximation nodale liée à la matrice. Cette technique inspirée de travaux de [19], permet de substituer les déplacements nodaux des extrémités de chaque fibre par ceux de l'élément volumique utilisé (H20 dans notre cas). Les résultats obtenus sont comparés à quelques valeurs expérimentales. Les approches analytiques sont également utilisées pour renforcer la validation. Quatre méthodes d'homogénéisation de matériaux composites sont utilisées, à savoir : (méthode de Mori-Tanaka, Les bornes de Voigt et Reuss, le modèle de Hashin, le modèle auto-cohérent, voir chapitre I.

#### **III.2.3. L'approche de substitution cinématique**

L'approche appliquée dans la modélisation du comportement du matériau composite est basée sur les même principes variationnels pour les matériaux isotropes. En revanche, la forme intégrale de la loi de comportement est la somme de deux termes liés à la matrice et la fibre séparément. Cela se traduit au niveau élémentaire par la somme d'une intégrale de volume pour la matrice et une intégrale sur le domaine de la fibre.

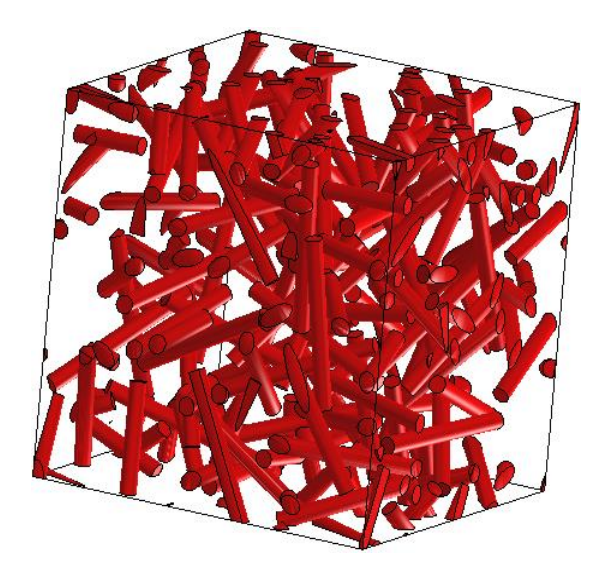

**Figure III.3** Modélisation tridimensionnelle de la géométrie des fibres par éléments finis type-barre

Le calcul de la première intégrale représente certaine difficulté de discontinuité. Une technique originaire est développée par [22] pour résoudre ce problème. Il suffit de considérer en premier lieu la continuité de la matrice sur tout le VER. Le surplus de volume est ensuite déduit sous forme de fibre avec les propriétés de la résine. Cela nous ramène à un terme de la forme finale de l'intégrale qui se traduit par la soustraire de la rigidité de la fibre de celle de la matrice. La rigidité du VER s'écrit finalement de la façon suivante :

$$
\left[k_{c}^{e}\right] = \left[k_{r}^{e}\right] + \sum_{i=1}^{nf} \left(k_{f}^{e}\right]_{substituted} - \left[k_{r}^{e}\right]_{substituted}\right)
$$
\n(III.1)

- $\bullet$   $\left[k^e\right]$ : *r k* : rigidité globale de la résine
- $\boldsymbol{\phi}$   $\begin{bmatrix} k_f^e \end{bmatrix}$ <sub>substitute</sub>  $\left\{k_f^e\right\}_{substitutel}$ : rigidité globale de la barre : matériau du renfort
- ❖  $\left[ k_r^e \right]$ <sub>substitute</sub>  $k_r^e$ <sub>substitute</sub> : rigidité globale de la barre : matériau de la matrice.

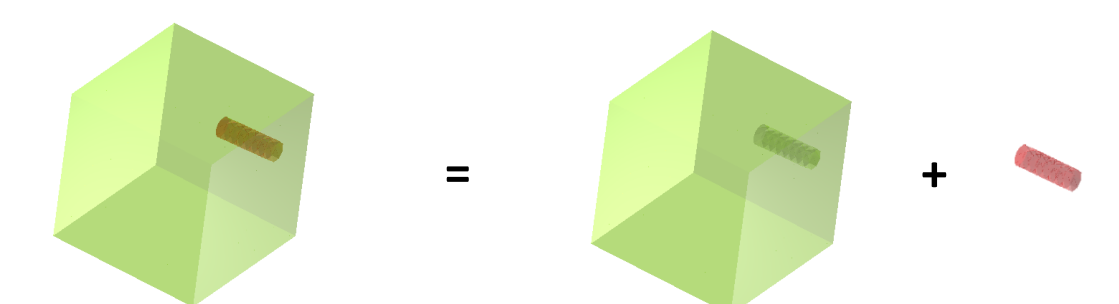

**Figure III.4** Modèle tridimensionnel de la rigidité, aspect géométrique et mécanique.

#### **III.2.4. Calcul de la rigidité du composite [23]**

#### **III.2.4.1. Matrice de rigidité des éléments barres**

La fibre est considérée comme un élément unidimensionnel et le chevauchement entre les fibres n'a été pas vérifié et donc autorisé. Selon certains chercheurs [24], il existe quelques lacunes entre les fibres adjacentes ou entre la fibre et la limite de volume élémentaire, car elles doivent être revêtues d'une petite quantité de résine. Cette distance n'a pas été prise en compte dans le modèle développé.

Les éléments de barres représentant les fibres sont considérés comme des éléments volumique. la matrice de rigidité élémentaire est donnée dans le repère local (Figure III.5), comme suit.

$$
\[k_f^e\]_{local} = \frac{E_f A_f}{l_f} \begin{bmatrix} 1 & 0 & 0 & -1 & 0 & 0 \\ 0 & 0 & 0 & 0 & 0 & 0 \\ 0 & 0 & 0 & 0 & 0 & 0 \\ -1 & 0 & 0 & 1 & 0 & 0 \\ 0 & 0 & 0 & 0 & 0 & 0 \\ 0 & 0 & 0 & 0 & 0 & 0 \end{bmatrix}
$$
(III.2)

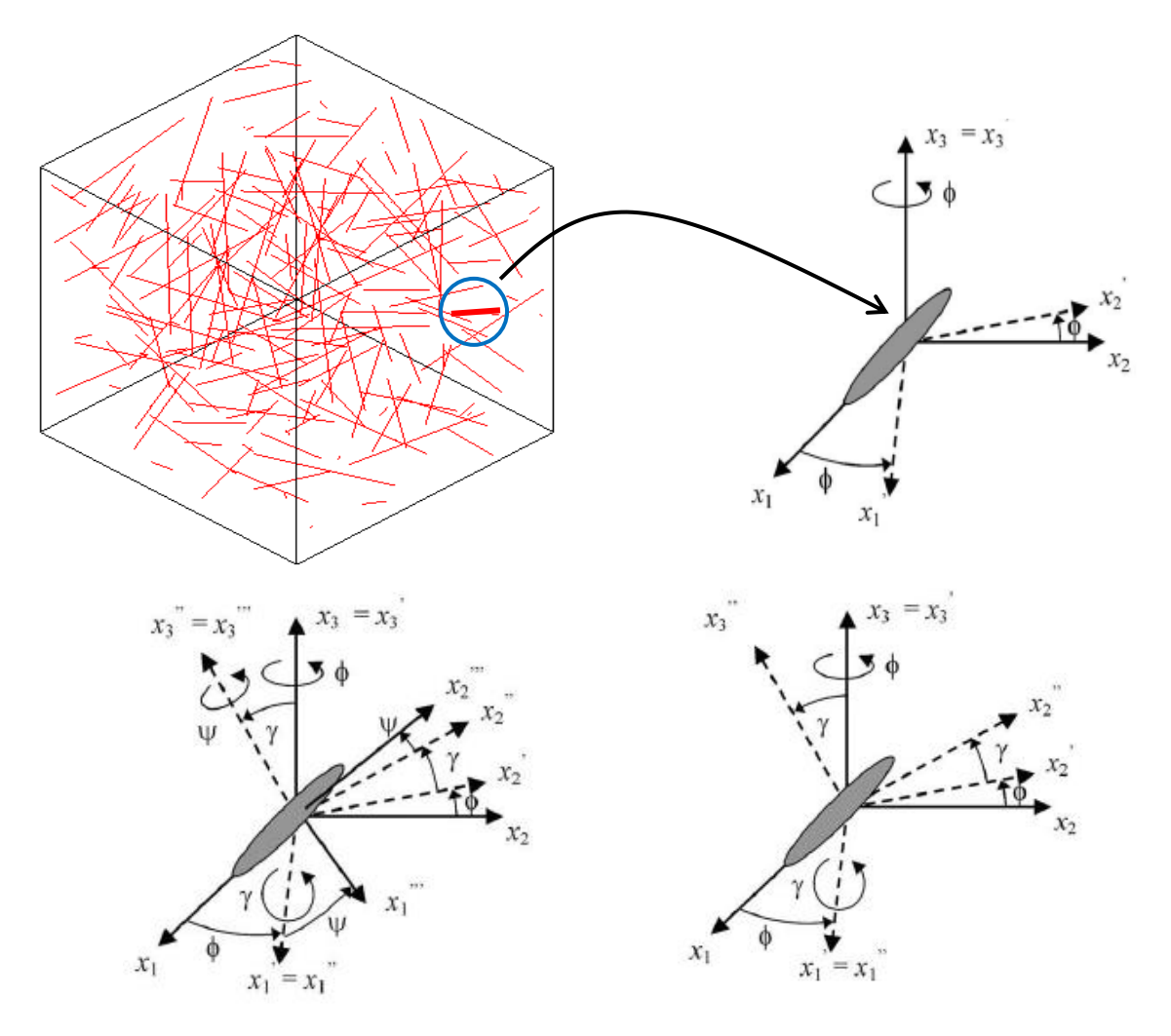

Figure III.5 Orientation des fibres et angles Euler.

La matrice de rigidité élémentaire dans le repère global est définie comme suit :

$$
\left[k_f^e\right]_{global} = \left[T\right]^T \left[k_f^e\right]_{local} \left[T\right] \tag{III.3}
$$

avec

$$
[T] = \begin{bmatrix} [Q] & [0] \\ [0] & [Q] \end{bmatrix}
$$
 (III.4)

et

$$
[Q] = \begin{bmatrix} \cos\alpha\cos\gamma - \sin\alpha\cos\beta\sin\gamma & \sin\alpha\cos\gamma + \cos\alpha\cos\beta\sin\gamma & \sin\gamma\sin\beta \\ -\cos\alpha\sin\gamma - \sin\alpha\cos\beta\cos\gamma & -\sin\alpha\sin\gamma + \cos\alpha\cos\beta\cos\gamma & \sin\beta\cos\gamma \\ \sin\alpha\sin\beta & -\cos\alpha\sin\beta & \cos\beta \end{bmatrix}
$$
(III.5)

Les termes de l'énergie de déformation dus aux éléments barres (l'élément de fibre et celui de l'élément virtuel avec les propriétés de la matrice) seront définis ensuite en fonction de déplacement nodaux de l'élément volumique. Les matrices  $\left[k_f^e\right]_{\mathcal{S}^{lobal}}$  $\left[k_f^e\right]_{global}$  et  $\left[k_r^e\right]_{global}$  $k_r^e|_{\mathit{elohal}}$  seront transformées sous forme expansée aux matrices  $\left[k_f^e\right]_{\textit{substitute}}$  $\left[k_f^e\right]_{substituted}$  et  $\left[k_r^e\right]_{substituted}$  $k_r^e$ <sub>substitute</sub> respectivement.

#### **III.2.4.2. Matrice de rigidité de résine**

La matrice de rigidité de la matrice est définie en élasticité tridimensionnel comme suit :

$$
\left[k_r^e\right] = \int\limits_{V^e} [B^T[H][B]dV^e \tag{III.6}
$$

Les termes de la matrice [B], de la matrice [H] et le calcul de la rigidité sont détaillées dans chapitre II.

#### **III.2.4.3. Description de la géométrie des fibres et calcul élémentaires**

La méthode numérique "Eléments Finis" qu'on va utiliser pour le calcul des propriétés mécaniques du composite ne prend en compte que la partie des fibres inclue dans l'élément.

Le fait que la distribution aléatoire des fibres provoque un éventuel débordement de quelques fibres sur les facettes extérieures de VER, Figures III.1 et III.6, les fibres donc peuvent traverser deux facettes au maximum, par l'intersection d'un point par facette.

Afin de localiser ces points, on propose une interpolation linéaire pour la géométrie de la fibre, Eq. III.7:

$$
x(\zeta') = \left(\frac{1-\zeta'}{2}\right)x_a + \left(\frac{1-\zeta'}{2}\right)x_b
$$
  
\n
$$
y(\zeta') = \left(\frac{1-\zeta'}{2}\right)y_a + \left(\frac{1-\zeta'}{2}\right)y_b
$$
  
\n
$$
z(\zeta') = \left(\frac{1-\zeta'}{2}\right)z_a + \left(\frac{1-\zeta'}{2}\right)z_b
$$
  
\n(III.7)

et une interpolation cubique (fonctions de forme de l'élément H20) pour la matrice, Eq. III.8, les points d'intersections de la fibre en question avec chaque surface extérieure de volume sont les solutions du système d'équations non linéaires 'trois équations). A cet effet, on a programmé la méthode de Newton-Raphson avec les conditions suivantes :

$$
x(\xi, \eta, \zeta) = \sum_{i=1}^{20} N_i(\xi, \eta, \zeta) x_i
$$
  

$$
y(\xi, \eta, \zeta) = \sum_{i=1}^{20} N_i(\xi, \eta, \zeta) y_i
$$
 (III.8)

$$
z(\xi,\eta,\zeta)=\sum_{i=1}^{20}N_i(\xi,\eta,\zeta)\,z_i
$$

Les  $N_i$  et les  $(x_i, y_i, z_i)$  sont les fonctions de formes et les coordonnées de nœuds de l'élément fini H20.

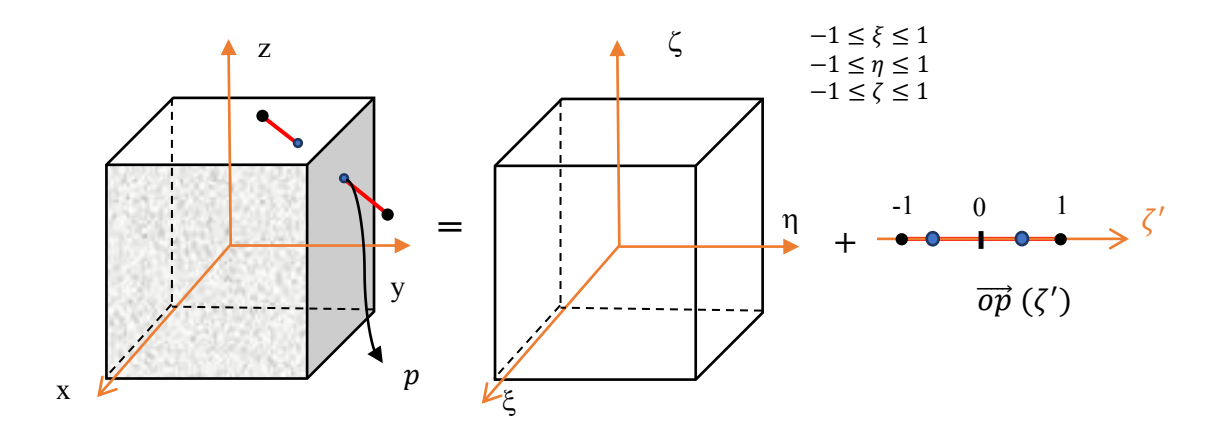

**Figure III.6** Schéma d'intersection fibre et plan d'élément volumique.

Le volume de la structure est celui qui contrôle le nombre de fibre

$$
N_f = \frac{L \cdot b \cdot h}{\pi \cdot \left(\frac{D_f}{2}\right)^2 \cdot L_f} \cdot f_V \tag{III.9}
$$

avec  $D_f$  et  $L_f$  sont respectivement le diamètre et la longueur de la fibre.  $f_V$  est la fraction volumique de fibres. L, b et h sont les dimensions de VER selon les trois axes x, y et z respectivement.

Pour une distribution aléatoire de fibres, on utilise deux techniques en langage FORTRAN : la première génère aléatoirement des nombres réels  $(\xi_x, \xi_y, \xi_z)$  dans l'intervalle [0,1], l'autre génère des nombres aléatoires ( $u_i, v_i, m_i$ ) définis dans l'intervalle [-1,1]. La fonction utilisé est **RAND**.

Les centres de fibres sont définis positifs dans le repère délimité par la structure (VER). On utilise les paramètres  $(\xi_x, \xi_y, \xi_z)$  qui aident au positionnement des coordonnées  $(x_i, y_i, z_i)$ de la fibre *i*, telles que :

$$
x_i = \xi_x b_r
$$
  
\n
$$
y_i = \xi_y L_r
$$
  
\n
$$
z_i = \xi_z h_r
$$
  
\n(III.10)

On suppose que le centre de chaque fibre est situé dans l'élément, tel que :

$$
0 < x_i < L
$$
\n
$$
0 < y_i < b
$$
\n
$$
0 < z_i < h
$$
\n(III.11)

Les coordonnés  $(x_i^j, y_i^j, z_i^j)$  des extrémités *j* (*j*=1 et 2) de la fibre *i* sont calculées en fonction de et l'orientation de chaque fibre *i* :

$$
x_i^j = x_i \pm L_f u_i / 2
$$
  
\n
$$
y_i^j = y_i \pm L_f v_i / 2 , j = 1,2
$$
 (III.12)  
\n
$$
z_i^j = z_i \pm L_f m_i / 2
$$

 $u_i, v_i, m_i$ : Sont les composantes de la normale sur la fibre *i* 

#### **III.2.4.4. Systèmes d'équations non linéaires [25]**

Lorsque l'on cherche à caractériser l'état d'équilibre d'un système non linéaire, il est fréquent de rencontrer des équations vectorielles du type :

$$
F = \left(\vec{X}\right) \tag{III.13}
$$

Les méthodes de résolution des systèmes non linéaires sont nombreuses notamment, la méthode la plus utilisée en pratique, soit la méthode de Newton. Cette méthode peut être généralisée à la résolution des systèmes d'équations non-linéaires. Le problème consiste à trouver le ou les vecteurs  $\vec{x} = [x_1, x_2, ...]^T$  vérifiant les *n* équations non linéaires suivantes :

$$
f_1 = (x_1, x_2 \dots x_n) = 0
$$
  
\n
$$
f_2 = (x_1, x_2 \dots x_n) = 0
$$
  
\n
$$
\vdots
$$
  
\n
$$
f_n = (x_1, x_2 \dots x_n) = 0
$$
  
\n(III.14)

Pour notre cas, la fibre est portée sur l'axe ξ ′ par la fonction III.7, un point géométrique dans la matrice est défini par les coordonnées paramétriques ξ, η, ζ, Eq. III.8. L'intersection de la fibre et la matrice peut être défini par les équations suivantes :

$$
x(\zeta') - x(\xi, \eta, \zeta) = 0
$$
  
\n
$$
y(\zeta') - y(\xi, \eta, \zeta) = 0
$$
  
\n
$$
z(\zeta') - z(\xi, \eta, \zeta) = 0
$$
  
\n(III.15)

On aura donc

$$
f_1(\xi', \xi, \eta, \zeta) = 0
$$
  
\n
$$
f_2(\xi', \xi, \eta, \zeta) = 0
$$
  
\n
$$
f_3(\xi', \xi, \eta, \zeta) = 0
$$
  
\n(III.16)

Soit( $\xi^{0}$ ,  $\xi^{0}$ ,  $\eta^{0}$ ,  $\zeta^{0}$ ), une approximation initiale de la solution de correction de système. Le but est de déterminer une correction  $(\delta \xi', \delta \xi, \delta \eta, \delta \zeta)$  a  $(\xi'^0, \xi^0, \eta^0, \zeta^0)$  de telle sorte :

$$
f_1(\xi' + \delta\xi', \xi + \delta\xi, \eta + \delta\eta, \zeta + \delta\zeta) = 0
$$
  
\n
$$
f_2(\xi' + \delta\xi', \xi + \delta\xi, \eta + \delta\eta, \zeta + \delta\zeta) = 0
$$
  
\n
$$
f_3(\xi' + \delta\xi', \xi + \delta\xi, \eta + \delta\eta, \zeta + \delta\zeta) = 0
$$
\n(III.17)

Pour déterminer  $(\delta \xi', \delta \xi, \delta \eta, \delta \zeta)$ , il suffit de faire un développement de Taylor en deux variables Chacune des deux fonctions :

$$
f_1(\xi', \xi, \eta, \zeta) + \frac{\partial f_1}{\partial \xi'}(\xi', \xi, \eta, \zeta) \delta \xi' + \frac{\partial f_1}{\partial \xi}(\xi', \xi, \eta, \zeta) \delta \xi + \frac{\partial f_1}{\partial \zeta}(\xi', \xi, \eta, \zeta) \delta \eta + \frac{\partial f_1}{\partial \zeta}(\xi', \xi, \eta, \zeta) \delta \zeta = 0
$$
  
\n
$$
f_2(\xi', \xi, \eta, \zeta) + \frac{\partial f_2}{\partial \xi'}(\xi', \xi, \eta, \zeta) \delta \xi' + \frac{\partial f_2}{\partial \xi}(\xi', \xi, \eta, \zeta) \delta \xi + \frac{\partial f_2}{\partial \zeta}(\xi', \xi, \eta, \zeta) \delta \eta + \frac{\partial f_2}{\partial \zeta}(\xi', \xi, \eta, \zeta) \delta \zeta = 0 \qquad (III.18)
$$
  
\n
$$
f_3(\xi', \xi, \eta, \zeta) + \frac{\partial f_3}{\partial \xi'}(\xi', \xi, \eta, \zeta) \delta \xi' + \frac{\partial f_3}{\partial \xi}(\xi', \xi, \eta, \zeta) \delta \xi + \frac{\partial f_3}{\partial \zeta}(\xi', \xi, \eta, \zeta) \delta \eta + \frac{\partial f_3}{\partial \zeta}(\xi', \xi, \eta, \zeta) \delta \zeta = 0
$$

Négligeons les termes d'ordre supérieur :

$$
\frac{\partial f_1}{\partial \xi'}(\xi',\xi,\eta,\zeta)\delta\xi' + \frac{\partial f_1}{\partial \xi}(\xi',\xi,\eta,\zeta)\delta\xi + \frac{\partial f_1}{\partial \zeta}(\xi',\xi,\eta,\zeta)\delta\eta + \frac{\partial f_1}{\partial \zeta}(\xi',\xi,\eta,\zeta)\delta\zeta = -f_1(\xi',\xi,\eta,\zeta)
$$
\n
$$
\frac{\partial f_2}{\partial \xi'}(\xi',\xi,\eta,\zeta)\delta\xi' + \frac{\partial f_2}{\partial \xi}(\xi',\xi,\eta,\zeta)\delta\xi + \frac{\partial f_2}{\partial \zeta}(\xi',\xi,\eta,\zeta)\delta\eta + \frac{\partial f_2}{\partial \zeta}(\xi',\xi,\eta,\zeta)\delta\zeta = -f_2(\xi',\xi,\eta,\zeta)(\text{III.19})
$$
\n
$$
\frac{\partial f_3}{\partial \xi'}(\xi',\xi,\eta,\zeta)\delta\xi' + \frac{\partial f_3}{\partial \xi}(\xi',\xi,\eta,\zeta)\delta\xi + \frac{\partial f_3}{\partial \zeta}(\xi',\xi,\eta,\zeta)\delta\eta + \frac{\partial f_3}{\partial \zeta}(\xi',\xi,\eta,\zeta)\delta\xi = -f_3(\xi',\xi,\eta,\zeta)
$$

La nouvelle approximation de la solution du système non linéaire

$$
\begin{bmatrix}\n\frac{\partial f_1}{\partial \xi'}(\xi', \xi, \eta, \zeta) & \frac{\partial f_1}{\partial \xi}(\xi', \xi, \eta, \zeta) & \frac{\partial f_1}{\partial \eta}(\xi', \xi, \eta, \zeta) & \frac{\partial f_1}{\partial \zeta}(\xi', \xi, \eta, \zeta) \\
\frac{\partial f_2}{\partial \xi'}(\xi', \xi, \eta, \zeta) & \frac{\partial f_2}{\partial \xi}(\xi', \xi, \eta, \zeta) & \frac{\partial f_2}{\partial \eta}(\xi', \xi, \eta, \zeta) & \frac{\partial f_2}{\partial \zeta}(\xi', \xi, \eta, \zeta) \\
\frac{\partial f_3}{\partial \xi'}(\xi', \xi, \eta, \zeta) & \frac{\partial f_3}{\partial \xi}(\xi', \xi, \eta, \zeta) & \frac{\partial f_3}{\partial \eta}(\xi', \xi, \eta, \zeta) & \frac{\partial f_3}{\partial \zeta}(\xi', \xi, \eta, \zeta)\n\end{bmatrix}\n\begin{bmatrix}\n\delta \xi' \\
\delta \xi \\
\delta \eta \\
\delta \zeta\n\end{bmatrix} = \n\begin{Bmatrix}\n-f_1(\xi', \xi, \eta, \zeta) \\
-f_2(\xi', \xi, \eta, \zeta) \\
-f_3(\xi', \xi, \eta, \zeta)\n\end{Bmatrix}\n\begin{Bmatrix}\n\delta \xi' \\
\delta \zeta \\
-f_4(\xi', \xi, \eta, \zeta)\n\end{Bmatrix}\n\begin{Bmatrix}\n\delta \xi' \\
\delta \zeta\n\end{Bmatrix} =\n\begin{Bmatrix}\n-f_1(\xi', \xi, \eta, \zeta) \\
-f_2(\xi', \xi, \eta, \zeta)\n\end{Bmatrix}
$$

Rappelons que la fibre coupe au moins un plan parmi les six plans de l'élément hexaédrique. Le système de trois équations III.20 sera défini par trois variables uniquement. Soit par exemple :  $\xi = 1$ , Le système III.20 s'écrit donc :

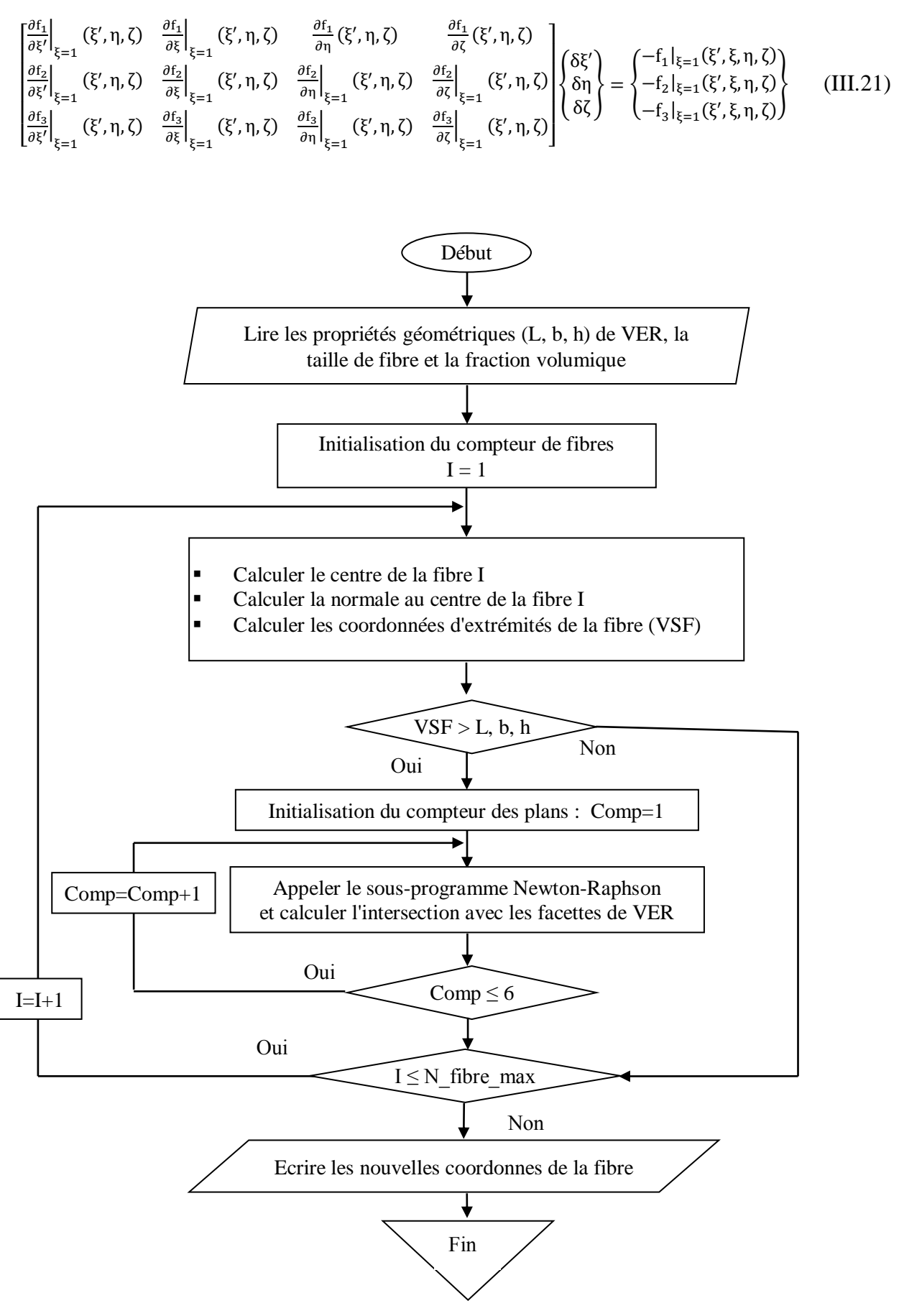

**Figure III.7** Débordement des fibres : calcul des nouvelles coordonnées

#### **III.2.4.5. Application**

Le présent modèle est confronté avec des résultats obtenus expérimentalement par [26], avec un essai de traction sur des éprouvettes en composite : une résine de Polypropylène dont le module de Young est  $E_m = 1,7346$  GPa, le coefficient de poisson  $v_m = 0.4$ . La matrice est renforcée par des fibres de chanvre (fraction volumique  $fv = 20.6\%$ ), dont les propriétés mécaniques sont : module de Young  $E_f = 44.52$  GPa, coefficient de poisson  $v_f = 0.15$ . Les propriétés géométriques de la fibre : longueur de fibre  $L_f = 0.786$  mm, diamètre de la fibre  $D_f = 0.04220$  mm. Les propriétés géométriques de VER sont : longueur L= 2.5 mm, Largeur  $b=4$  mm, Hauteur  $h=4$  mm.

Le VER qu'on va prendre est soumis à une charge de traction suivant l'axe y. La relation entre le module de Young et le déplacement est définie par la loi de Hooke, comme suit :

$$
\sigma = E_C \frac{\Delta L}{L} \qquad \text{avec} \qquad ; \Delta L = V \tag{III.22}
$$

$$
E_C = \sigma \cdot \frac{L}{V} \tag{III.23}
$$

Le processus de calcul est fait pour différent maillages :  $(1\times1\times1)$ ,  $(2\times2\times2)$  et  $(5\times5\times4)$ éléments. Les résultats sont récapitulés dans le tableau III.2

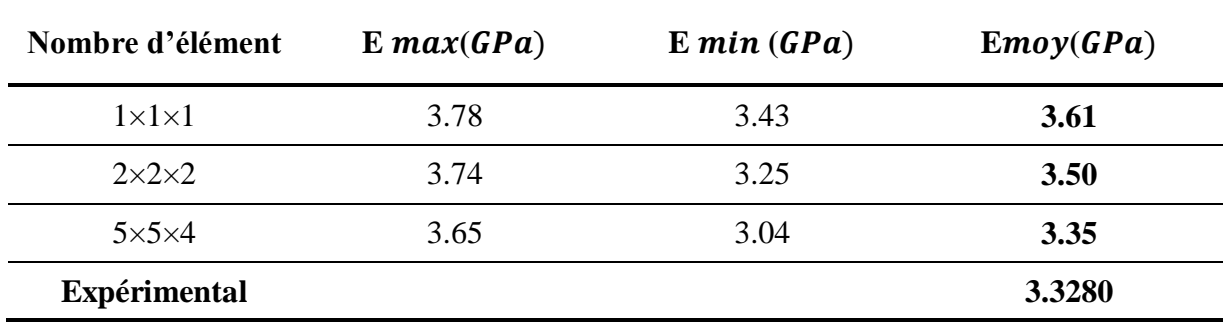

**Tableau III.2** Le module Young de composite renforcés par des fibres courtes

On remarque d'après les résultats du tableau III.2 et la figure III.7 que les modules de Young obtenus par les trois maillages sont en bon accord avec la valeur expérimentale. Une bonne précision obtenue par le maillage de (5×5×4) est constaté d'autre part. On déduit que le modèle élément fini à une converge monotone vers la valeur expérimentale et donne une excellente précision.

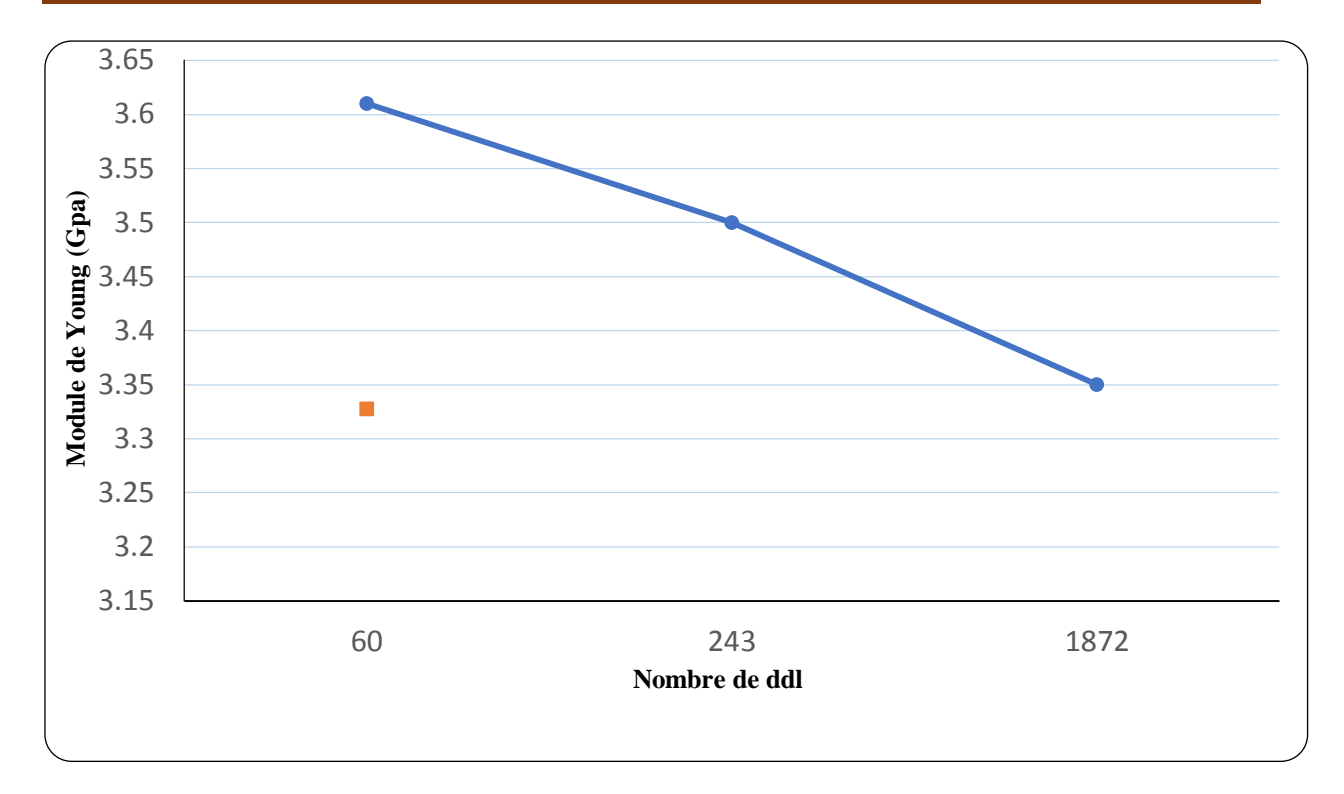

**Figure III.8** Le courbe de convergence de module de Young

#### **III.3. Composite à fibre unidirectionnelle**

La nature, la géométrie et la distribution des de fibres jouent un rôle très important dans l'amélioration des propriétés mécanique du matériau composite. Dans la première partie d'étude, on a utilisé les fibres courtes pour valider le modèle d'homogénéisation par éléments finis. Ce choix constitue un test très sévère pour savoir l'effet de la distribution aléatoire sur les propriétés mécaniques du composite.

Dans la deuxième partie, on traite le comportement élastique linéaire du même matériau de la section précédente, avec cette fois-ci des fibres longes unidirectionnelles, l'objectif est de confronter les résultats avec des modèles analytiques existants.

Les propriétés géométriques de VER et la fibre sont :

L = 2.5 m, b = 4 mm, h = 4 mm. Avec les propriétés mécaniques et géométriques de la fibre sont  $(E_f = 44.52$  Pa  $,D_f = 0.5$ mm  $,L_f = 2.5$  mm  $,\nu_f = 0.15$ ).

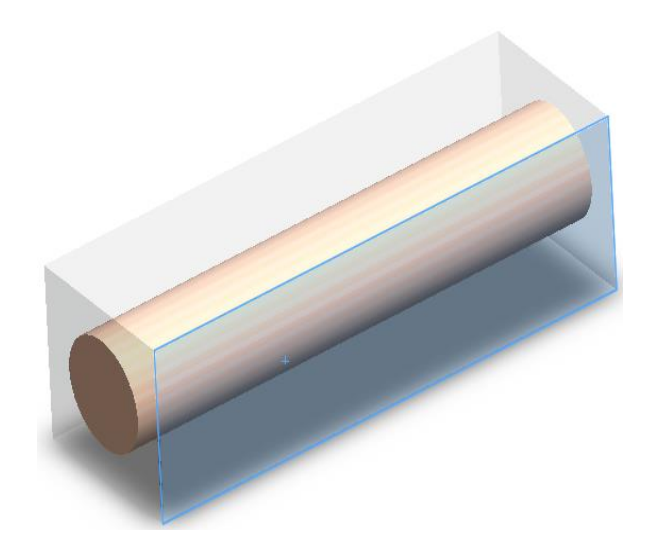

**Figure III.9** matériau composite à fibre unidirectionnel

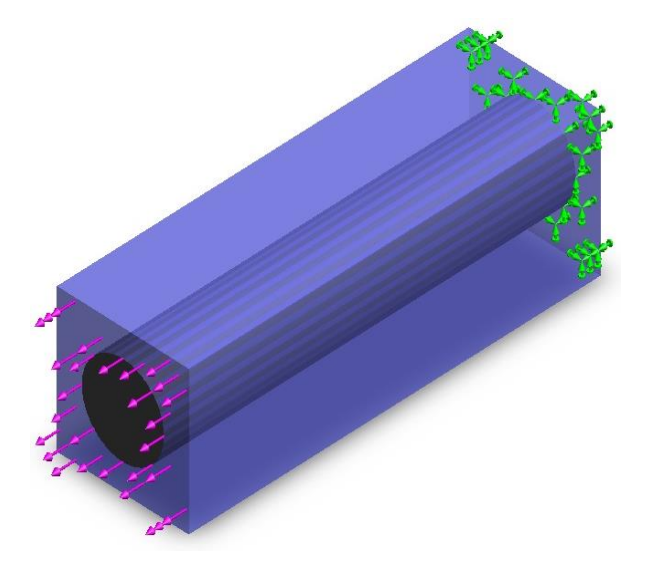

**Figure III.10** VER soumis à la traction : les conditions aux limites

Pour trouver les propriétés mécaniques de notre composite, on fait un calcul numérique basé sur la méthode d'éléments finis et qui consiste à prendre un VER, avec les dimensions suivants (L = 2.5 mm, b = 0.8 mm, h = 0.8 mm), avec une seule fibre inclue, on applique une charge de traction sur la longueur avec les conditions aux limites pour obtenir les déplacements puis déterminer les propriétés mécaniques du matériau composite utilisant la relation (III.23). Le résultat obtenu est illustré sur le tableau suivant.

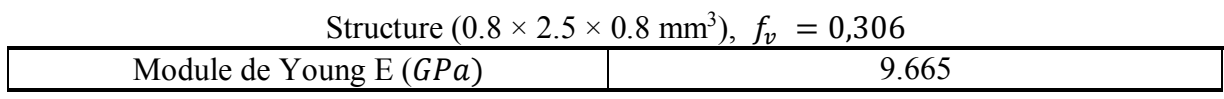

**Tableau III.3** Le module de Young de composite à fibre long.

On constate que le module de Young obtenu est plus élevé que le cas d'un matériau à renfort aléatoire. On remarque également une amélioration de huit fois du module de Young par rapport à celui de la résine.

En préservant la même fraction volumique (**30 %**), On prend cette fois-ci une matrice renforcée par 25 fibres. Dans cette simulation on prend trois maillages différents (1, 8 et 100 éléments)

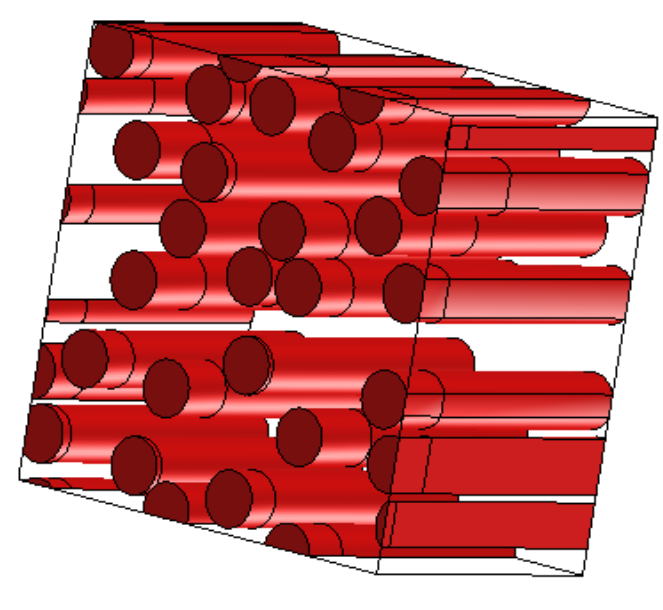

**Figure III.11** Modélisation tridimensionnelle de la géométrie des fibres par des éléments finis type-barre

Les résultats obtenus sont regroupés dans le tableau III.4

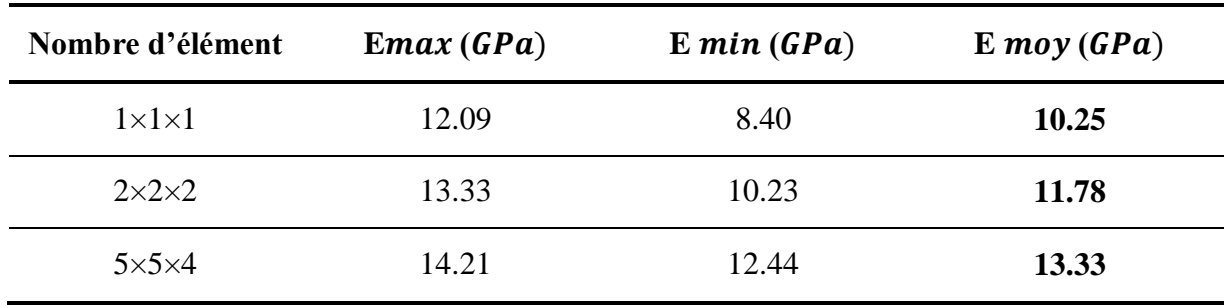

**Tableau III.4** Module de Young de composite à fibre longue.

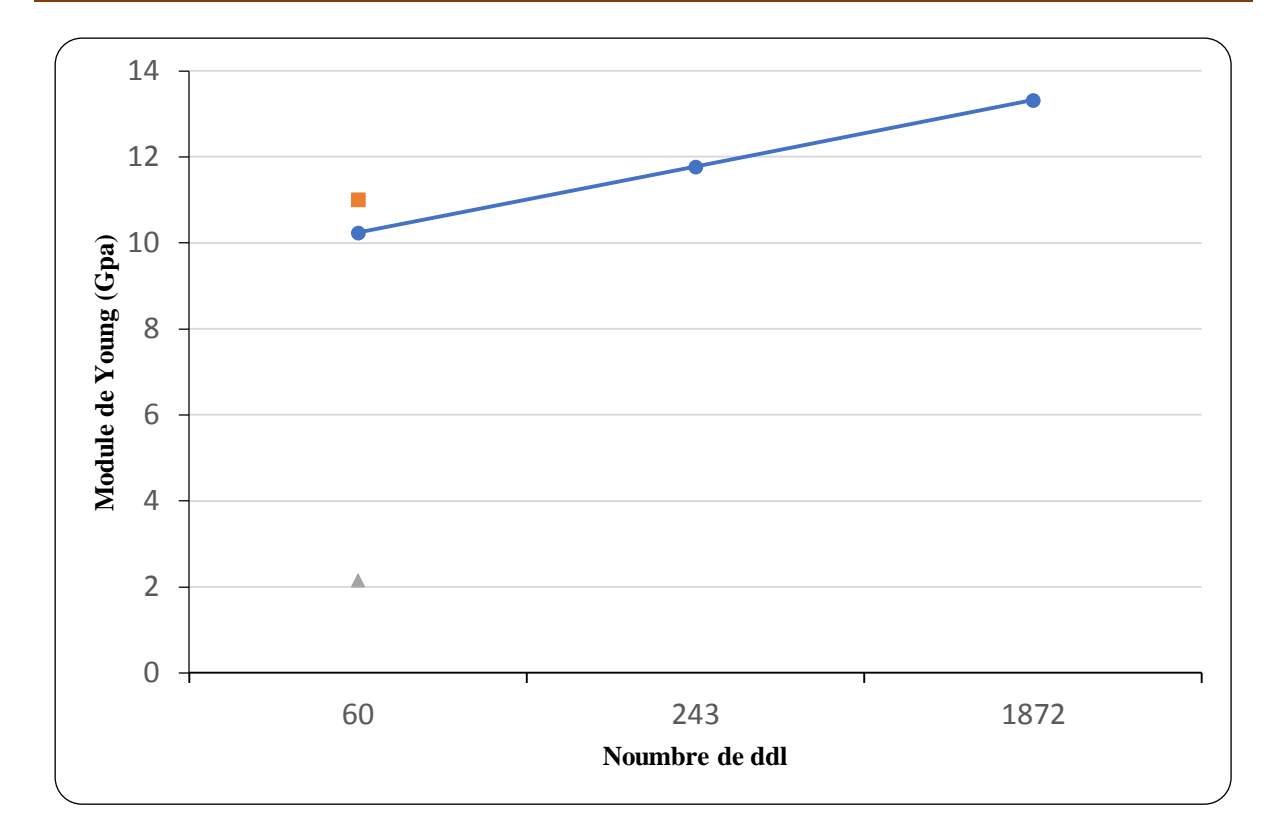

**Figure III.12** Convergence du module de Young

Pour confirmer nos résultats, on compare avec lesquels obtenus par Les méthodes analytiques tableau III.5

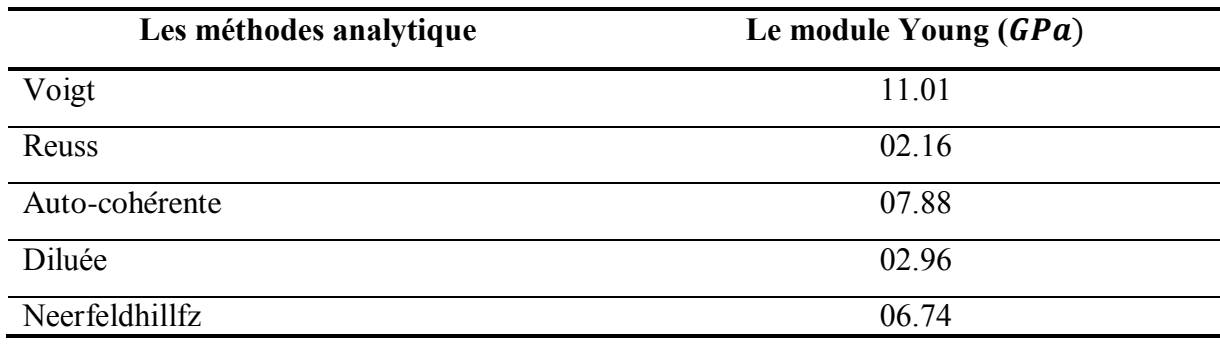

#### **Tableau III.5** Modules de Young analytiques

D'après les résultats du tableau III.4, Les valeurs obtenues pour un VER de 25 fibres avec différents maillages sont proches à celle donnée dans le tableau III.3 et qui correspond à un VER avec une seule fibre, Les résultats du tableau III.4 sont presque de même ordre.

D'autre part, on remarque que les résultats des bornes de Voigt et Reuss (02,16 et 11,01 GPa) délimitent le module de Young obtenu avec une seule fibre ( $E_f$ = 9,66 GPa). Le modèle Auto-cohérent, diluée et celui de Neerfeldhillfz fournissent des valeurs légèrement sous estimées.

La différence constatée entre les différents modèles peut être justifiée par l'incapacité des modèles analytiques à confronter le comportement des composites à renfort long.

Le résultat du VER avec une seule fibre peut être considéré comme un VER fiable à représenter une couche avec renfort unidirectionnel.

#### **Conclusion générale**

Pour tenir en compte le comportement tridimensionnel des matériaux et des structures, la modélisation éléments finis 3D constitue un outil très puissant qui trouve son domaine d'application même sur le plan macroscopique des composites à plusieurs matériaux. Les composites avec des inclusions (des fibres courtes, fibres longues), Les multicouches, les sandwichs, le vide et les structures à fibres tissées sont des domaines qui nécessitent un cout de calcul relativement élevé. La nécessité de techniques implicites d'optimisation conduit à trouver un compromis de calcul qui minimise ce cout. Une démarche qui s'inscrit dans le cadre de problématique de notre travail.

Le présent travail constitue une contribution à la modélisation du comportement de composites par une combinaison de comportement défini par des éléments 3D pour la matrice et par des éléments unidimensionnels uniquement pour les inclusions (fibres). Par conséquent, Les propriétés mécaniques du composite peuvent être déduites facilement.

Travaillant sur les volumes élémentaires représentatifs (VER), la première étape est consacrée à la distribution des fibres dans le VER. Un sous-programme de résolution de systèmes d'équations non-linéaires a été établi en langage Fortran pour éliminer les parties de fibres débordées sur le VER. Ce travail préliminaire est considéré un prétraitement pour fournir les données de calcul éléments finis.

Ensuite, la rigidité du composite est formulée par une combinaison de deux rigidités : celles de la fibre et de la matrice. Une seule difficulté est rencontrée sur le domaine d'intégration, néanmoins, le problème est surmonté par la substitution de la rigidité de vide par celle du matériau de la matrice.

Différents tests sont effectués à travers différentes structures et avec différents maillages, les résultats obtenus révèlent une bonne concordance avec les valeurs expérimentales et analytiques.

On peut conclure que les inclusions de type fibres peuvent être modéliser par des structures barres dans n'importe quel type de composites (aléatoire ou unidirectionnel).

Ce travail nous a permis d'élargir nos domaines de connaissances sur plusieurs plans :

- Le domaine de l'homogénéisation des matériaux composites et la notion de volume élémentaire représentatif.

- Le domaine d'application de méthodes numériques dans la modélisation de structures, la méthode des éléments finis révèle un outil puissant dans les structures solides.

- Nous avons pu exploiter les connaissances acquises pendant notre formation de Master, entre autres, le lien entre l'élasticité (loi de Hooke), les équations différentielles, la résolution de systèmes d'équations non linéaires, sans oublier l'utilité de l'aspect expérimental (essai de traction) qui délimite toute tentative numérique.

#### **Reference Bibliographies**

- [1] Tucker III, C. L., & Liang, E. (1999). Stiffness predictions for unidirectional short-fiber composites: review and evaluation. Composites science and technology, 59(5), 655-671.
- [2] Berthelot, J. M. (1999). Matériaux composites. Edition TEC et DOC, Paris.
- [3] N. Bahlouli (2010) Cours sur les materiaux composites. Support de cours : Universite de Strasbourg.
- [4] Haramburu, E. (2003). Approche intégrée du dimensionnement mécanique de structures en composite injecté avec fibres courtes : une interface entre injection et calcul de structure (Doctoral dissertation, Toulouse 3).
- [5] FITOUSSI, J. (1995). Etude micromecanique de l'influence de l'endommagement à l'interface fibre/matrice sur le comportement de composites organiques à renforts disontinus (Doctoral dissertation, Paris. ENSAM).
- [6] Mori, T., & Tanaka, K. (1973). Average stress in matrix and average elastic energy of materials with misfitting inclusions. Acta metallurgica, 21(5), 571-574.
- [7] Eshelby, J. D. (1959, October). The elastic field outside an ellipsoidal inclusion. In Proceedings of the Royal Society of London A: Mathematical, Physical and Engineering Sciences (Vol. 252, No. 1271, pp. 561-569). The Royal Society.
- [8] Lin, S. C., & Mura, T. (1973). Elastic fields of inclusions in anisotropic media (II). Physica Status Solidi (a), 15(1), 281-285.
- [9] Hill, R. (1965). A self-consistent mechanics of composite materials. Journal of the Mechanics and Physics of Solids, 13(4), 213-222.
- [10] Hashin, Z., & Shtrikman, S. (1963). A variational approach to the theory of the elastic behaviour of multiphase materials. Journal of the Mechanics and Physics of Solids, 11(2), 127-140.
- [11] Dray Bensahkoun, D. (2006). Prédiction des propriétés thermo-élastiques d'un composite injecté et chargé de fibres courtes (Doctoral dissertation, Paris, ENSAM).
- [12] Trung Hieu Hoang. (2015). Approches d'homogénéisation numériques incrémentales pour le calcul des structures hétérogènes elasto-plastiques et elasto-visco-plastiques. Thèse de doctorat Université Paris-EST.
- [13] Argyris, J. & S. Kelsey. (1960). Energy Theorems and structural analysis Butterworth Scientific publication London.
- [14] Turner, M. R. Clough, H. Martin. & L. Topp (1956), Stiffness and deflection analysis of complex Structures. J. Aearo.sci, 23.

[15] Cuilliere, J.C. (2011). Introduction à la méthode des éléments finis. Edition DOC, Paris.

 Soza Thomas, D. éléments de coque volumique SHB à 6, 15 et 20 nœud. Support de cours

- [17] Hill R. (1963). Elastic properties of reinforced solids: Some theoretical principles. Journal of the Mechanics and Physics of Solids.
- [18] Cunha VMCF, Barros JAO, Sena-Cruz JM. (2012). A finite element model with discrete embedded elements for fibre reinforced composites. Computers & Structures.
- [19] Kebir H, Ayad R.(2014). A specific finite element procedure for the analysis of elastic behaviour of short fibre reinforced composites. The Projected Fibre approach. Composite Structures.
- [20] Leclerc W, Karamian-Surville P, Vivet A.(2015). An efficient and automated 3D FE approach to evaluate effective elastic properties of overlapping random fibre composites. Computational Materials Science.
- [21] Barros DJAO .(2010). Steel Fibre Reinforced Self-Compacting Concrete: University of Minho.
- [22] Kanit T, Forest S, Galliet I, Mounoury V, Jeulin D.(2003). Determination of the size of the representative volume element for random composites: statistical and numerical approach. International Journal of Solids and Structures.
- [23] L. Sedira. & K. Meftah. (2016). Conférence EuroMaghrébine des BioComposites, Marrakech.
- [24] Barros DJAO.(2010). Steel Fibre Reinforced Self-Compacting Concrete. University of Minho .
- [25] L. Sedira. & K. Meftah. Cours des méthodes numériques. University mohamed khidre biskra.
- [26] Elouaer, A. (2011). Contribution à la compréhension et à la modélisation du comportement mécanique de matériaux composites à renfort en fibres végétales (Thèse de doctorat, Reims).

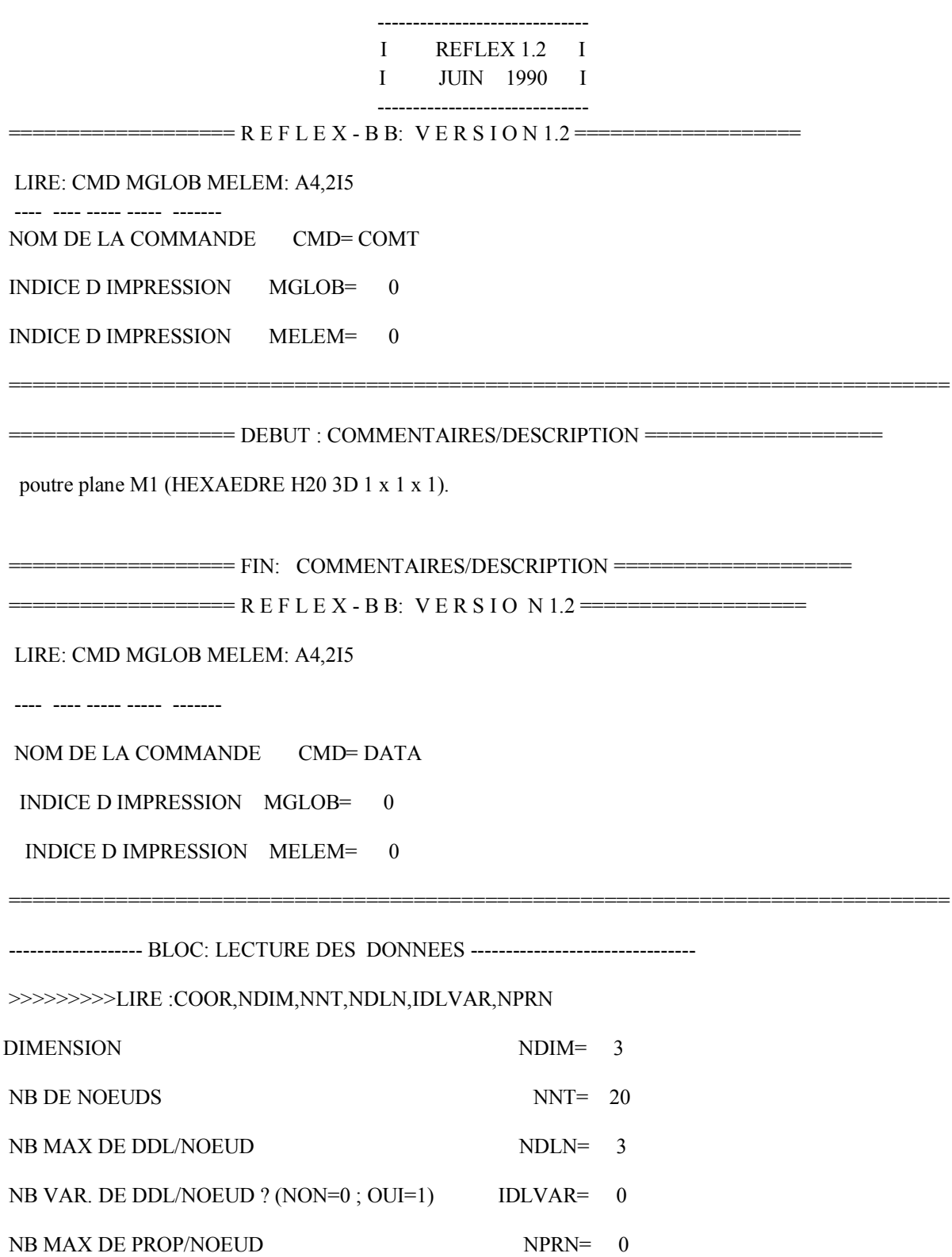

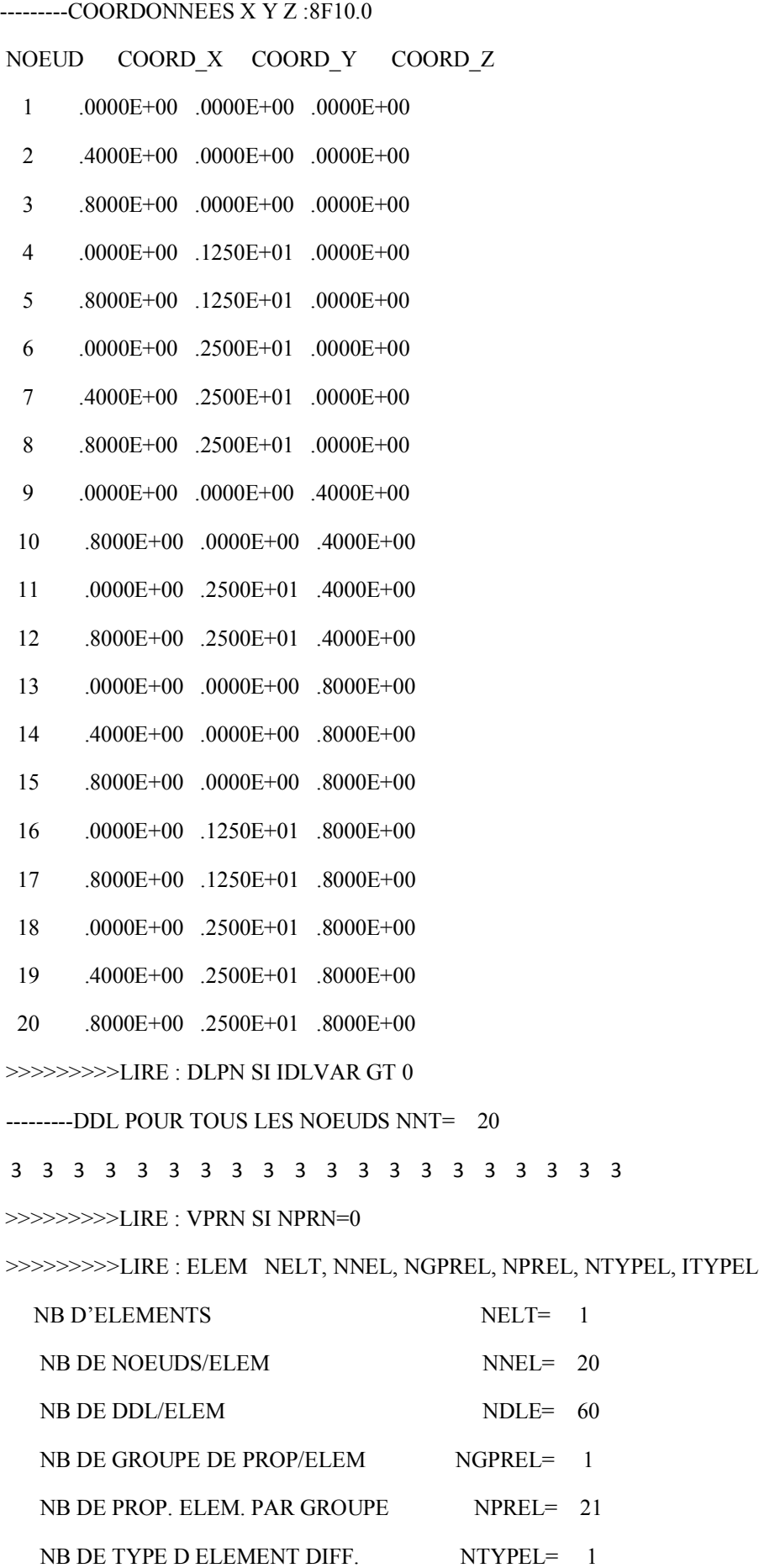

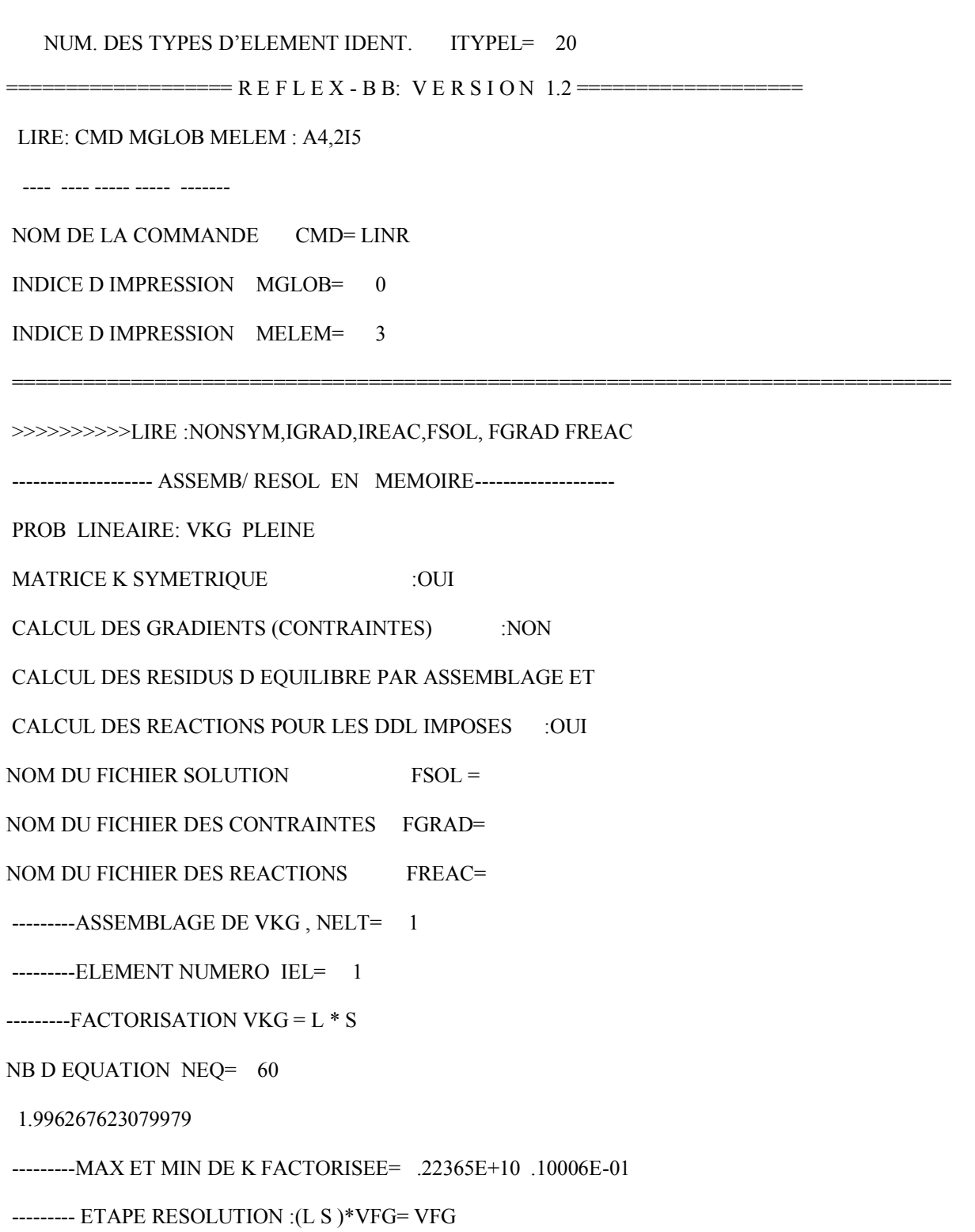

- - - - - - - - - - SOLUTION - - - - - - -

- - - - - - - -

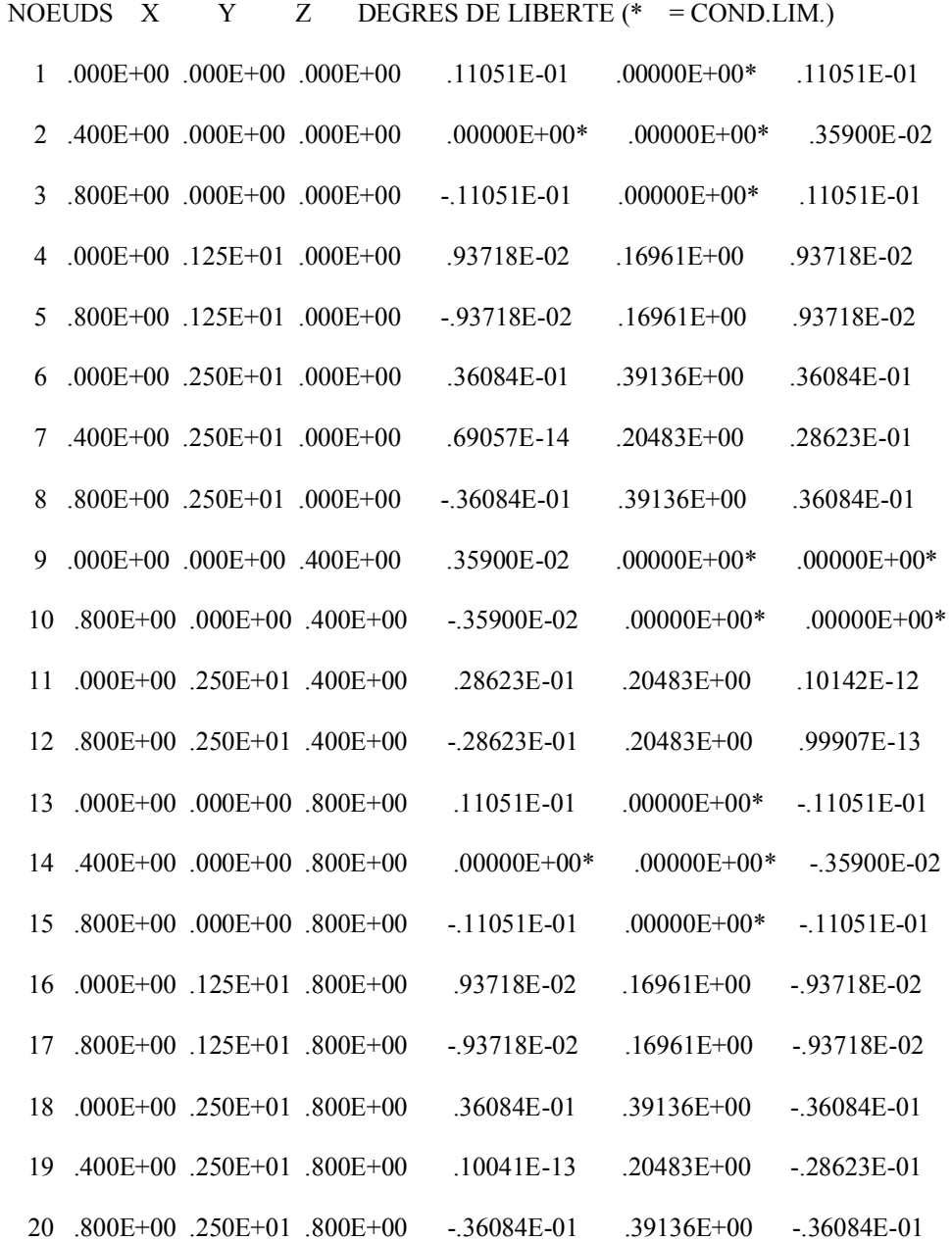

>>>>>>>>> FIN D IMPRESSION